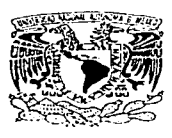

#### **UNIVERSIDAD NACIONAL AUTONOMA** DE **MEXICO**

**FACULTAD DE ESTUDIOS SUPERIORES** "ZARAGOZA"

"Validación del proceso de revisado electrónico de ampolletas y viales en una Máquina de Inspección Automática EISAI AIM 287-1"

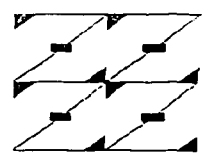

r÷  $\approx$ S. OHE. PARA OBTENER EL TITULO DE **QUIMICO FARMACEUTICO** BIOLOGO p R Ю S. E.  $\mathbf{x}$ Ŧ  $\boldsymbol{\lambda}$ **YESENIA OLMOS** MEZA DIRECTOR: Q.F.R. JOSE LUB BALDERAS LOPEZ MEXICO, D.F. TESIS CON

**FALLA DE GRIGEN** 

А

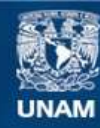

Universidad Nacional Autónoma de México

**UNAM – Dirección General de Bibliotecas Tesis Digitales Restricciones de uso**

# **DERECHOS RESERVADOS © PROHIBIDA SU REPRODUCCIÓN TOTAL O PARCIAL**

Todo el material contenido en esta tesis esta protegido por la Ley Federal del Derecho de Autor (LFDA) de los Estados Unidos Mexicanos (México).

**Biblioteca Central** 

Dirección General de Bibliotecas de la UNAM

El uso de imágenes, fragmentos de videos, y demás material que sea objeto de protección de los derechos de autor, será exclusivamente para fines educativos e informativos y deberá citar la fuente donde la obtuvo mencionando el autor o autores. Cualquier uso distinto como el lucro, reproducción, edición o modificación, será perseguido y sancionado por el respectivo titular de los Derechos de Autor.

Agradezco a .....

A mi madre por su apoyo incondicional.

A Oscar por su cariño que me ha impulsado a seguir adelante, a pesar de tado

A mi amigo y maestro José Luis B. por su infinita paciencia. A mis amigos de quienes he aprendido tanto, sobre todo a Chayo, por que sin saberlo le invecto alegria a mi vida..

A todas las personas que de alguna u otra forma me ayudaron en la realización de este trabajo, y particularmente a cada uno de los Sinodales, por su valiosa intervención.

> "Dedico esta edición a mis enemigos, que tanto me han avudado en mi carrera" Camilo José C.

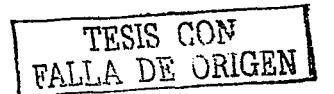

Este trabajo se desarrolló en:

Lemery, S.A. de C.V., Mártires de Río Blanco No. 54, Col. Huichapan C.P. 16030 México, D.F. A.P. 23-14, bajo la asesoría de QFB Juan Francisco Herrera QFB José Luís Balderas.

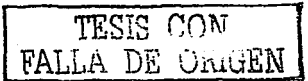

 $+2+$ 

Validation del process de revoldo electronico de amplifeias y viales en una Maquina de Inspección Automatica FISA) AIM 287-1

# TABLA DE CONTENIDO

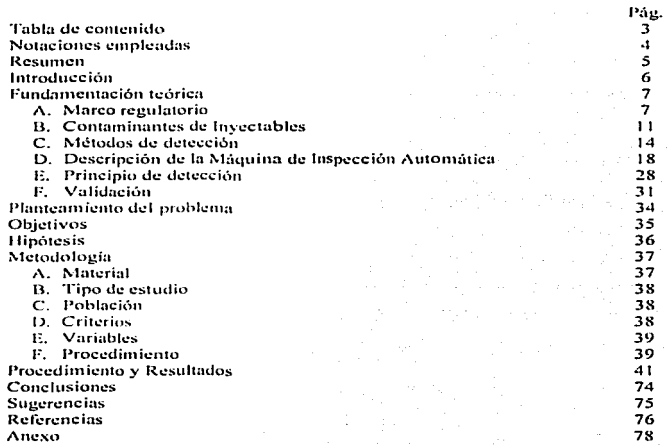

 $\ddot{\phantom{a}}$ 

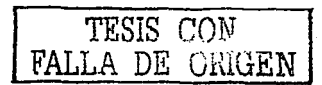

 $\sim 3\%$ 

Validaçión del onico de ampoffetas y viales en una Maquina de Inspeceiun Automatica EISAI ATM 287-1

# NOTACIONES EMPLEADAS

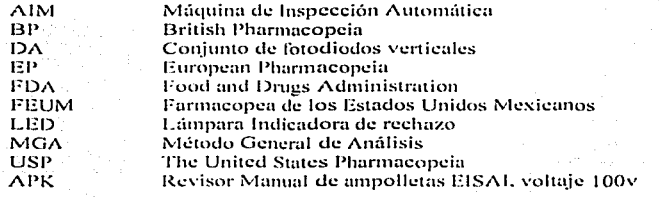

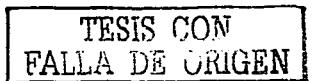

 $\sim 4$ 

# **RESUMEN**

En el presente trabajo se realizó la validación prospectiva del proceso de Revisado Electrónico de la Máquina de Inspección Automática EISAI AIM 287-1. Con los resultados obtenidos se generó evidencia documentada de que el proceso inspecciona de manera confiable y consistente, ampolletas y viales, asegurando la calidad de los productos revisados por dicho proceso.

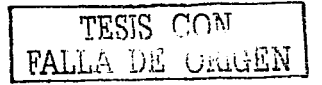

 $. 4.$ 

Validación del proceso de revisada electrónico de ampolletas y viales en una Maquina de Inspección Automatica EISAE AIM 287-1

# **LYTROBUCCIÓN**

Uno de los objetivos de la industria farmacéutica, es el de garantizar la calidad de sus productos, a través de un diseño, evaluación y control del proceso de manufactura. Jo que puede plienerse, entre otras cosas, con buenas prácticas de manufactura y con la validación de procesos.

La validación de procesos asegura la calidad consistente de un medicamento, ya que de esta manera sus procesos serán más eficientes por lo que disminuyen los rechazos. $^{(3)}$ 

Una procha requerida antes de la liberación de ou producto parenteral terminado es: "La evaluación de material extraño".

Se reconoce desde hace mucho tiempo que el material extraño en soluciones parenterales es inacentable porque cabe esperar que el usuario llegue a la conclusión de que el producto es de entidad interior. Hoy en día se reconoce que la presencia de partículas en solución puede ser nociva en especial si se administra por vía intravenosa. Si bien los datos que definen la mannitud del rieson y los efectos producidos todavía son fimitados, se ha demostrado que las particulas de goma, sustancias químicas insolubles, pelusas y otros materiales extraños pueden provocar embolias en órganos vitales de los animales y del hombre (13).

La revisión mamial de las soluciones parenterales resulta subjetiva va que la calidad y éxito depende de cada inspector, sin embargo, continua siendo un método de control de calidad para detectar nartículas visibles en productos parenterales. Con el sistema electrónico se pretende sunerar esta eficiencia.

En este trabajo se hablara de la importancia de la validación del proceso de inspección electrónica de los productos narenterales, la calificación del couino, y los Procedimientos Normalizados de Operación que generan la evidencia documentada de que se obtendrán productos que cumplan con las específicaciones y atributos de catidad deseados.

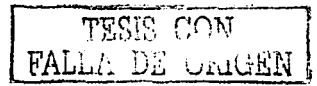

# **FUNDAMENTACIÓN TEÓRICA**

# A. MARCO REGULATORIO

## a) Antecedentes

Después de establecer que las soluciones invectables deberían ser productos "substancialmente" claros, en la USP XII, se consideró oportuno cambiar el "substancialmente" por "perfectamente". En la décimo tercera edición de la USP que apareció en 1947, se regresó a la definición de 1942, es decir, que las soluciones inyectables deberían ser "substancialmente" libres de particulas, y en la página 666, bajo el título de "Clarity of solutions", se estableció un procedimiento oficial de revisión de las ampolletas y frascos de invectables, que consiste en una observación a símple vista, es decir, sin aditamentos de amplificación, sobre un fondo negro primero y blanco después, de muy abundante muestra de los envases previamente agitados con cierta precaución. Se preveía también la intensidad y la distancia de las fuentes luminosas, pero no se proporcionaba límites para la aceptación o el rechazo<sup>(7)</sup>.

Dos años después, el 25 de enero de 1949, la Corte del Distrito Norte de la Ciudad de New-York en un juicio del Gobierno de los Estados Unidos contra Bristol Laboratories, Inc., rechazó esta reglamentación, considerándola excesivamente vaga. Por esta razón, en la siguiente edición de la USP (XIV, 1950) la monografía fue suprimida por completo, pero apareció un nuevo concepto: "Los buenos procedimientos de manufactura exigen que cada inyectable, en su envase final, sea sometido individualmente a una inspección visual". A esta recomendación, en la USP XV, se le agrega la frase: "sigmpte y cuando la construcción del gnyase lo permita". Y así se publicó en las siguientes ediciones de la USP hasta 1970<sup>(7)</sup>.

En la USP XVIII vuelve a aparecer el problema de las partículas, ya que a la página 797 se antepone a la frase arriba transcrita, lo siguiente: "Debe tomarse toda la precaución en la preparación de todos los productos destinados a ser invectados para prevenir la contaminación con microorganismos y con materiales extraños". La edición XIX de la USP de 1975, página 584, al final de la monografía dedicada a las soluciones invectables reconstituidas, abre un inciso sobre particulas extrañas y establece que la solución es esencialmente libre de partículas de material extraño que puedan observarse en inspección visual". Unos meses después, en el primer suplemento (julio 1975), esta específicación se extiende a todos los invectables, ya que a la recomendación acerca de la inspección visual de cada envase se le agrega, "...... que todo envase cuyo contenido demuestre evidencia de contaminación con material extraño visible debe ser rechazado"<sup>471</sup>.

Finalmente, en la USP edición XX de 1980, se hace la distinción entre soluciones invectables de pequeño volumen y de gran volumen, y para estas últimas se fija un procedimiento analítico de filtración por membrana y recuento microscópico de las partículas extrañas y se establecen límites de tolerancia por mL de 50 partículas iguales o mayores de 10 mieros y 5 iguales o mayores de 25 micras. Según la USP XXIV, página 1971; define a las partículas extrañas, a las sustancias extrañas, móviles, no disueltas en la fase liquida, distintas de las burbuias  $\mathbf{1}$ 

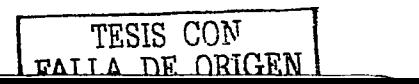

gaseosas, no intencionalmente presentes en las soluciones parenterales. La misma USP afirma que las soluciones invectables de pequeño volumen son las que contienen 100mL o menos<sup>(2)</sup>.

En esta revisión de antecedentes se ha tomado en cuenta solamente a la USP, y debido a que las demás farmaconeas no tratan el problema de las partículas, sino hasta 1970, conservando los mismos conceptos, variando solamente la forma de expresarlo.

## **b)** Las farmacopeas

En un articulo titulado Calificación de personal para control óptico de ampolletas se hace una revisión de los límites para partículas en productos invectables de pequeño volumen, que algunas farmacopeas indicaban anteriormente:<sup>(21)</sup>

Alemania Occidental: Prácticamente libre de particulas USP XXI: Particulas [10 jun, no más de 10.000/recipiente Particulas > 25 um, no más de 1.000/recipients BP-1988. Solo para parenterales de gran volumen Farmacopea Javonesa X<sup>e</sup> Sólo para parenterales de gran volumen Farmacapea Saiza - Ausencia de particulas suspendidas verificado par inspección óptica Alemania Oriental - Particulas > 10 km, no más de 200/mL y particulas > 50 km, no más de  $0.5$  and Dinamarca: Libre de particulas bajo inspección óptica.

Actualmente se tiene lo siguiente:

- J. USP XXV: Indica que todas las soluciones invectables, de gran volumen y algunas de pequeño volumen estarán sujetas a los límites establecidos para las partículas en suspensión bajo el subtítulo de material particulado en invectables lo cual se comprobará con una inspección de tipo manual o electrónico. Este capitulo excluye a las soluciones inyectables destinadas únicamente a la administración intramuscular y subcutánea.<sup>(20)</sup>
- $J_{\perp}$  BP 2000: Considera que las soluciones de infusión parenteral o soluciones invectables con un volumen mayor a 100mL sus particulas presentes no deben exceder a 25 por mililitro con un tamaño igual o mayor a 10um, y no exceder a 3 partículas de 25um o más grandes. Para las soluciones de infusión parenteral o soluciones inyectables con volumen menor a 100mL, las particulas presentes no deben exceder a 6000 por contenedor con un tamaño de 10mm o mayores, y no deben exceder a las 600 partículas por contenedor de 25 um o más grandes. Para los polvos de uso parenteral con un volumen de 100mL o menor, las particulas presentes no deben exceder a 10000 particulas por contenedor con un tamaño igual o mayor a 10  $\mu$ n y  $\mu$ o deben exceder a 1000 partículas por contenedor de 25 um o de mayor tamaño $^{(8)}$ .
- $\int$  EP IV, 2002; Indica que las soluciones de infusión parenteral o soluciones invectables con un volumen mayor a 100mL las partículas presentes no deben exceder a 25 por mililitro con un tamaño jeual o mayor a 10µm, y no exceder a 3 partículas de 25µm o más grandes. Para las soluciones de infusión parenteral o soluciones invectables con volumen menor a 100mL, las partículas presentes no deben exceder a 6000 por contenedor con un tamaño de 10um o mayores, y no deben exceder a las 600 partículas por contenedor de 25m o más grandes (si se

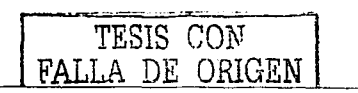

 $\overline{1}$  .

emplea un equipo de conteo de particulas por obstrucción de la luz). Si empleamos el método del microscopio, las soluciones de infusión parenteral o soluciones invectables con un volumen mayor a 100mL, las partículas presentes no deben exceder a 12 partículas por mL de 10nm o de mayor tamaño. Para las soluciones de infusión parenteral o soluciones invectables con volumen menor a 100mL, las particulas presentes de deben exceder a 3000 particulas por contenedor con un tamaño de 10um o mayores y no deben exceder a 300 partículas por contenedor de 25um o más erandes<sup>(4)</sup>

- $\pm$  FEUM 7<sup>*x*</sup> edición: Contiene un MGA (0651) denominado: "Determinación microscópica de partículas en soluciones inyectables de gran volumen". Esta prueba se basa en la separación, por filtración, de las particulas contenidas en soluciones invectables de gran volumen y en la medición y recuento de aquellas que tengan un tamaño de 10 um o mayor. Esté método es aplicable a todas las soluciones invectables de dosis única, para infusión intravenosa, cuya etiqueta declare un contenido mayor a 100mL.<sup>071</sup>
- $\dot{J}$  FEUM 7<sup>3</sup> edición, Primer suplemento: Realiza una modificación al MGA (0651) denominándolo "Determinación de nartículas en soluciones invectables"; en este análisis se consideran partículas a las sustancias extrañas móviles, que no sean burbujas de aire. originadas en forma aleatoria, que no pueden ser cuantificadas por análisis químico por la pequeña cantidad de material que representan y por su composición heterogenea. La determinación de particulas se puede realizar por dos métodos:
	- 1. Prueba de recuento microscópico de particulas, que se puede aplicar a las soluciones invectables de nequeño y de gran volumen. Esta procha cuenta las partículas subvisibles. esencialmente solidas, en base al volumen o al envase después de su recolección sobre una membrana filtrante microporosa. El invectable cumple con los requisitos de la prueba si el número de particulas promedio presente en las unidades probadas no excede los valores enumerados en la tabla 1<sup>(18)</sup>.

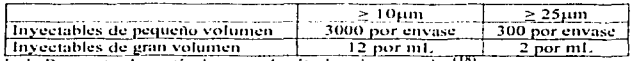

Tabla 1. Recuento de particulas por el método microscopico<sup>(18)</sup>.

2. Recuento de partículas por obstrucción de luz. Si la monografía individual no especifica otra cosa. la prueba se realiza en soluciones invectables de gran volumen con un contenido. mayor a 100mL Esta prueba contabiliza las particulas suspendidas, ya sean sólidas o líquidas. Esta prueba también se aplica a soluciones inyectables de pequeño volumen, de dosis única o dosis múltiple, con un volumen de 100mL o menor, va sean soluciones o soluciones reconstituidas a partir de sólidos estériles, y a las que en la monografía individual se especifica que debe realizarse la prueba para particulas. Las soluciones invectables envasadas en ierineas y cartuchos prellenados están exentas de estos requisitos, y del mismo modo, aquellos productos en los que la monografía individual específica que la etiqueta debe indicar que el producto se debe emplear con un filtro terminal. El inyectable cumple con los requisitos de la prueba si el número de promedio de partículas presente en las unidades analizadas no excede el valor correspondiente indicado en la tabla  $5(18)$ 

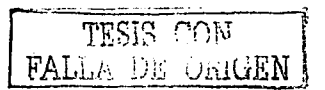

 $\sim 100$ 

.<br>So de revisado electronico de ampolletas y viales en una Maguina de Inspeceión Automatica FISAI ABM 287-1

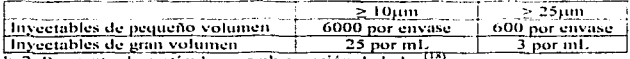

Tabla 2. Recuento de partículas por obstrucción de la luz<sup>t</sup>

 $\cdot$  $\pm$ l a lev del pulgar india que una persona con visión 20/20° está en condiciones de inspección. pues es capaz de detectar partículas de aproximadamente 50um, de acuerdo con un reporte de Brewer y Dunning. Esta limitante persevera desde 1957 aunque más tarde las investigaciones mostraban que los inspectores tienen una capacidad de detectar partículas de aproximadamente  $20\mu m^{(1)}$ 

Visión 20/20: Es la capacidad de distinguir claramente letras de 9mmx9mm a una distancia de 6m<sup>p</sup>

FAT. للقمسا

## **R. CONTAMINANTES DE INYECTABLES**

## a) Peligrosidad de las partículas.

Las particulas contaminantes en invectables, que pueden verse o no a simple vista, constituyen un riesgo potencial y esto ha conducido a la búsqueda de técnicas y recursos para determinar su presencia, investigar su origen, procurar eliminar las causas de su producción y disminuir su número en las soluciones invectables, ya que su separación por completo es imposible.

La revelación de la peligrosidad de las particulas no surgió súbitamente, sino que fue el resultado de numerosos hallazens e investigaciones. En 1951, se señaló une es nosible producir experimentalmente granulomas por invección de fibras de papel de filtro dispersas en solución isotónica de cloruro de sodio. Se observaron también granulomas vasculares en pulmones por invección endovenosa de soluciones conteniendo fibras de celulosa<sup>(5)</sup>.

En 1960. Stehbens y Florey advierten que después de la invección endovenosa de soluciones con partículas en concios, se produce aglutinación de plaquetas y que las partículas se adhieren a las masas aguitinadas. Luego, se agregan glóbulos roios y blancos y se forma el trombo que ocluve los vasos. Garvan y Gunner demuestran tres años más tarde que una gran cantidad de soluciones contenía partículas en suspención aún cuando no se adviertan a simple vista. Un año después ponen en evidencia los efectos adversos de las particulas que sugieren sean de elastómeros de los tanones, agentes químicos, celulosa, hongos, otras no identificadas. Los granulomas hallados en sus experiencias contenían fibras de celulosa. Al comentar los autores el efecto de estas partículas en la circulación cerebral durante una angiografía, hallan siete granulomas de los cuales cinco contenian fibras de celulosa y dos, gránulos de almidón. Al estudiar el contenido de los frascos con solución de cloruro de sodio del mismo tipo del que habían utilizado, hallaron numerosas partículas y también fibras de celulosa y gránulos de almidón similares a los encontrados en las muestras de cerebro<sup>(5)</sup>.

La invección intraarterial de soluciones contaminadas con partículas, ha dado lugar a accidentes espectaculares sobre todo en la práctica de las arteriografías. Las partículas extrañas son fuertes potenciales de microembolias, trombosis y granulomas y constituyen un riesgo de primera magnitud por vía endovenosa. Sin embargo, los riesgos de vía endovenosa no son clinicamente tan evidentes como los de la vía intraarterial. Tanto en las experiencias de laboratorio con animales como en la autonsia de personas que antes de su muerte habían recibido gran cantidad de soluciones por vía endovenosa, numerosos investigadores hallaron modificaciones patológicas debidas a partículas de las mismas. Aunque no se ha atribuido la nuerte de muchos enfermos a estas partículas. Jo cierto es que todos tuvieron en común el haber sido invectados con grandes volúmenes de soluciones por vía endovenosa. Blouneo directo de un vaso, embolias, reacciones antivenicas, artritis, nodulos en los nulmones de conejos y granulomas, constituyen la consecuencia posible de la invección de las partículas. Las de papel filtro producen intensas artritis, las de sífice granulomas y vasoconstrucción refleja en los pulmones. Los efectos son diferentes según el tipo de contaminante, el modo de administración y volumen invectado<sup>(5)</sup>.

Gross y Carter informan de la formación de granulomas en pulmones de perros por la administración Intravenosa. Intramuscular o Intraarterial de una solución de cloruro de sodio

**FATJLA TIEL CONGET** 

 $\sim$  100  $\sim$ 

isotónica contaminada con 2.5mu de nanel de filtro desmenuzado, con tamaño de nartícula de 74um o menos, que desde lucgo pasó por la aguía. En la mayor parte se manifestó a los cinco días de una sola invección de 10ml<sup>757</sup>.

Una interesante revisión sobre los efectos de algunas invecciones endovenosas, en relación a su contaminación por partículas, fue presentada por Lockhart quien aportó la comprobación de que las soluciones intravenosas son las responsables de microcmbolias trombos, o eramitomas 1 a literatura ofrece otra verificación significativa. Durante 334 días se administro a concios, por vía endovenosa, particulas de vídrio de unos 20um, en total 4-1e. Se produio una atunento de tamaño del higado y del bazo y microscópicamente se advirtió silcosis. El estudio sobre los efectos hiológicos de las particulas fue efectuado nor fonas quien determinó que el grado de poligrosidad de las mismas depende de su cantidad, características físicas y propiedades bioquímicas<sup>65</sup>

# b) Tinos de partículas y su origen

Algo que directa o indirectamente tiene contacto con una solución parenteral, incluye el disolvente y la composición de la solución en si. Las particulas que generalmente se llegan a encontrar en las soluciones invectables son<sup>(1)</sup>:

- 1. Outmicas: sustancias insolubles, trazas de contaminantes.
- 2. Impurezas de los disolventes
- 3. Componentes del empaque: vidrio, plástico, caucho,
- 4. Contaminantes biológicos: aire, partes de insectos
- 5. Equino del proceso: metal, vidrio, caucho,
- 6. Fibra del filtro
- 7. Def nersonal: cabello, piel

El Tipo y tamaño aproximado de las partículas encontradas en productos parenterales, se nuede observar en las tabla 3.

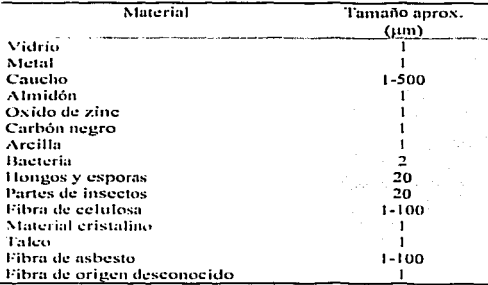

Tabla 3. Tipo y tamaño de las partículas encontradas en parenterales<sup>(1)</sup>

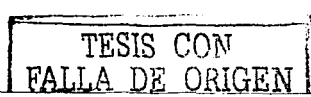

 $12.12 -$ 

the c

Los pequeños vasos capilares sanguineos tienen un diámetro de aproximadamente 7am. De esta manera, todas las partículas que tengan un tamaño jeual o menor a 7um pueden llegar a ser atrapadas y obstruir un vaso capilar sanguíneo. La mayoría de las partículas mostradas en la tabla anterior, por su tamaño y origen, representan un riesgo para la salud del paciente al ser administradas en medicamentos parenterales que contienen estos contaminantes<sup>(1)</sup>.

Parece mentira que de todos los procedimientos empleados para eliminar las partículas contaminantes, siempre contienen un cierto grado de particulas. Siempre existirá la incertidumbre si las particulas se originan durante el proceso de manufactura, de acondicionamiento o bien es introducido durante el análisis de la solución para la presencia de partículas.

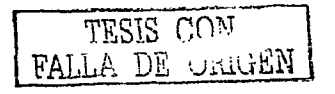

 $-13.$ 

Validación del proceso de revisido electronico de amisiletas y vialecen una Máquina de Instrucción Automática EISAEATM 287-1

# C. MÉTODOS DE DETECCIÓN

Los procedimientos para la identificación o caracterización de particulas extrañas en productos parenterales comprenden<sup>ts)</sup>

- a) Manuales:
	- 1. Inspección visual de las muestras sobre un fondo blanco y uno negro.
	- 2. Aislamiento de las particulas a través de filtración.
	- 3. Selección y separación de un número suficiente de partículas de cada tipo en un norta objetos

## b) Electrónicos:

- 1. Monitoreo microscónico de las partículas en la superficie del filtro para determinar un mimero provisional de los tipos de partículas.
- 2. Determinación de propiedades físicas ópticas por polarización microscópica
- 3. Exploración con un interosconto electrónico emitiendo rayos X para obtener la composición elemental de las partículas.
- 4. Por difraeción, especialmente para las partículas que son cristalinas.
- 5. Análisis microquímico para confirmar o determinar los grupos funcionales.
- 6. Espectroscopia.
- 7. Sistema de inspección automática.

## | Método par procedimiento electrónico. El contador Coulter

El procedimiento se fundamenta en las variaciones de resistencia creadas por el pasaje de las particulas a través de un microorificio fino, calibrado según la dimensión deseada, en el seno del líquido conductor y situado entre dos electrodos. Cuando una partícula en suspensión franquea el pasaje capilar reemplaza su propio volumen de electrólito y causa un momentaneo cambio en la resistencia entre los dos electrodos, lo que se traduce por un impulso de corriente sobre los electrodos cuya amplitud es proporcional al volumen de la partícula. De modo que en esta forma el contenedor mide directamente estos volúmenes. Por cierto, también se efectúa el recuento de las partículas pudiéndose sumar todas las que sobrepasen un umbral dimensional que se señala en el aparato. Se puede empezar con las medidas a partir de lum con el orificio más fino. 50 um, y llegar hasta 250um con el orificio de 500um. El método requiere el empleo de soluciones conductoras. de modo que las que no lo son deben convertirse en tales por el agregado de solución de electrólitos exenta de particulas. Además debe evitarse la formación de burbuías en una agitación, pues las burbujas cuentan como partículas.

No obstante las grandes ventajas del aparato, cabe enfatizar algunas limitaciones: Mide el volumen de una particula y no sus dimensiones. Iguala las partículas a una esfera equivalente del mismo volumen. Esto puede conducir a cauivocos. Por ciemplo, una fibra de 150um de largo puede ser igualada a una esfera de 8um de diámetro. El electrólito que se agrega a las soluciones no electrolíticas puede contaminar la solución. Las burbujas de aire también se cuentan como particulas. Se halla limitado en el máximo y mínimo tamaño que puede detectar. Un grupo de particulas puede detectarse como una partícula grande. Requiere frecuente calibración<sup>(5)</sup>,

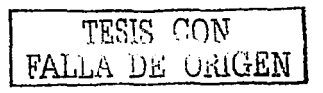

 $-14.$ 

## 2. Método por difusión de la laz.

Se utiliza el aparato Royco. Su fundamento radica en el fenómeno de difusión de la luz. Las partículas pasan unas tras otras a una celda en que reciben un ravo de luz incidente. Durante el pasaje la difunden en todas direcciones según una repartición espacial compleia. Los impulsos luminosos cantados por un fotomultiplicador que los transforma en impulsos eléctricos. Estos se clasifican según el tamaño por medio de un dispositivo electrónico apropiado. Se pueden detectar particular doeds 5 a 600mm<sup>(3)</sup>

#### 3. Métodos de filtración sobre membrana.

Se distinguen tres modalidades de apreciación fundamentadas en la filtración sobre membrana. Las dos primeras sólo dan información aproximada sobre el número de partículas. Una es la gravimétrica que da una idea de la contaminación global y se aplica sólo a soluciones sumamente contaminadas. Se fundamenta en la diferencia de peso de una membrana luego de pasar a través de ella un volumen conocido de solución y ulterior secado, con respecto a una membrana de ionales características por la que no se filtro. La otra modalidad permite evaluar el rendimiento de un filtro por el volumen que puede pasarse a través de él hasta quedar colmada su superficie, es decir, hasta llegar a la incapacidad de filtración. Este análisis informa sobre el mejor sistema de filtración para una solución dada. La tercera modalidad es la que nos permite la cuenta de particulas.

Un volumen determinado de producto a analizar se filtra sobre una membrana de superficie conocida, cuya cara cuadriculada permite defimitar áreas para la cuenta. En un segundo paso, la membrana se analiza bajo la lupa de un microscopio binocular. Con este método puede conocerse la forma, tamaño y número de las partículas además de su naturaleza y en muchos casos la fuente de contaminación. Se nuede microfotografiar el campo para el análisis estadístico del número y tamaño de las nartículas. Para las pruebas se necesita una cantidad de muestra adecuada al volumen del lote. un soporte para el filtro, un filtro de membrana de 0.45um cuadriculado de 47mm de diámetro y un microscopio binocular de inclinación variable. Para este ensavo el material debe lavarse bien con solventes ultralimpios filtrados por membrana apropiada en el momento de su empleo. Es aconsejable que el trabajo se ejecute en atmósfera libre de contaminantes, para lo cual lo mejor es efectuario bajo campana de flujo faminar de aire. Es cierto que en la apreciación visual la determinación cuantitativa no es posible en este caso sino en forma por demás imprecisa pero como contrapartida, permite trabajar sobre la totalidad de una muestra y sobre todo, conocer la forma y origen de las particulas<sup>(5)</sup>.

### 4. Método de inspección visual.

En este método se emplean operarios entrenados y de vista normal. Consiste en la observación de ampolletas y frascos viales con luz artificial, contra fondo blanco y negro. Los cierres defectuosos, el flenado imperfecto, partículas de carbón en la solución o en la caña de la ampolleta próximas al cierre y fisuras, se advierten muy bien con este procedimiento. No obstante no ser mecánico, es rápido. Tiene en su contra que depende en gran medida de la agudeza visual del observador. Las mismas ampolletas a veces puede admitirlas y otras rechazarlas el mismo operario. De igual modo, una ampolleta puede ser rechazada por unos y admitida por otros. Las

 $.15.$ 

variaciones pueden obedecer a un alcance reducido de la vista y en parte a la fatiga. El procedimiento permite descubrir facilmente particulas hasta de 75mm pero con experiencia y agadeza visual puede llegarse a 50um. Es bueno contar siempre con los mismos operarios y también efectuar pruebas que permitan trazar curvas con los resultados hallados para cada uno. La curva es útil nara eliminar del conino a los que se anarten de la medida. Hay que tener en cuenta que el ojo se adapta a este trabajo al cabo de unos 10minutos, tiempo necesario para arribar al rendimiento óptimo. A fin de evitar la fatiga visual suele darse a los operarios un descanso de 10 $\mu$ inuos cada hora. También es efectiva una rotación del personal cada 2 horas<sup>15</sup>.

Este método requiere personal con agudeza visual 20/20 que es el conivalente al 100% de la eficiencia visual. El local de inspección debe estar aislado con materiales sólidos, las dimensiones del mismo deben estar acordes al número de estaciones de inspección que vaya a contener, considerando que cada estación requiere un área minima de 1.50m X 2.00m, la cual permite condiciones apropiadas de espacio a los inspectores y mantener ordenados los materiales. La ituminación del local debe impedir cambios de luz o refleios hacia las estaciones de inspección.

Cada estación de inspección debe estar equipada con: Mesa de trabajo de superficie lisa y plana, dividida en dos secciones verticales para formar dos rectángulos pintados con nintura mateantirrefleiante, uno en color blanco y otro en color negro. libres de escoriaciones, ravaduras, manchas etc. Fuente de luz ubicada en la parte superior externa de la cámara. La fuente fuminosa debe estar integrada nor un determinado número de lámoaras que proporcíonen una intensidad. luminosa entre 100 y 350 candelas, medida en la parte media de los dos rectangulos<sup>(1)</sup>. El procedimiento básico de inspección manual para detectar partículas visibles en soluciones se muestra en la tabla 4.

> Procedimiento básico de inspección manual para detectar partículas visibles en soluciones.

1. Los contenedores de soluciones parenterales deben estar libres de etiquetas y completamente limpias. Usar un paño humedo o una esponia para remover las particulas externas.

2. Tomar las annolletas o frascos invertidos, colocando los dedos indice o anular por la base y el dedo pulgar en el extremo superior de las mismas Invertir lentamente las ampolletas o frascos aplicando al finat un ligero movimiento rotatorio, cuidando de no producir burbuias, volver a su posición inicial observando contra la superficie negra del rectángulo de la cámara de inspección.

3. Invertir nuevamente las annolletas o frascos de acuerdo al naso anterior o observar contra la superficie blanca del rectaneulo de la câmara de inspección.

4. En caso de que existan particulas no vistas, invertir el contenedor lentamente y observar las particulas pesadas que pudieron no ser suspendidas por los movimientos rotatorios.

5. Rechazar los contenedores que presenten partículas durante el proceso de inemperion

Tabla 4. Procedimiento básico de inspección manual para detectar partículas vicibles on coluciones<sup>(1)</sup>

### 5. Métodos automáticos.

La inspección manual continua siendo el método más empleado como control de calidad nara detectar partículas en productos parenterales. La deficiencia de esta inspección es que resulta subjetiva ya que la catidad y éxito depende de cada inspector. La tecnología se esfuerza en métodos automáticos sofisticados que reemplacen esta dependencia humana. La principal limitante en el uso de estos instrumentos para detectar partículas reside en el hecho de que el análisis es destructivo. Un cien por ciento de la inspección de cada contenedor de producto parenteral no puede mostrar el tipo de partícula detectada. La misma limitante tiene el método microscópico automatizado. La rama de la tecnología que ofrece el gran análisis para reemplazar la inspección humana en un 100% consiste en una inspección controlada por computadora, y en un sistema electrónico automático. Tal sistema es ránido, no-destructivo y reproducible<sup>03</sup>.

## a) Sistema Autoskan,

Las ampolletas provenientes del lugar de alimentación se ubican individualmente en los dispositivos de rotación. Puesto en movimiento el aparato, las ampolletas o frascos giran a velocidad variables en cuyo transcurso se limpian externamente y se pone en movimiento el contenido. Cuando la ampolleta llega a la quinta parada se produce el examen por medio de una cámara de televisión asociada a un conjunto electrónico. Una imagen tipo se euarda en la memoria. Se toman en seguida cuatro imágenes secundarias que se comparan con la tino. Si una de las cuatro resulta diferente se produce la señal de error (con partículas). Las particulas estacionadas con polvo, manchas o impresión en el exterior del envase no son tomados en cuenta por el sistema de detección<sup>(5)</sup>.

## b) Sistema con Visor Eléctrico Hitachi.

Las ampolletas llevadas por el plato de distribución pasan girando a dos puestos de control con velocidades diferentes para detenerse bruscamente. El liquido sigue girando y en ese momento reciben un haz luminoso. Los cuerpos extraños que se encuentran en el líquido producen señales de impulsos continuos y tienen un poder de reflexión que se traduce por una señal eléctrica (AC). Las reflexiones producidas por las impurezas y desigualdades de las ampolletas dan señales eléctricas DC que se distinguen bien de las AC. Estas son rechazadas y alimentan un sistema electrónico de control y de regulación. Cuando la potencia de las señales AC sobre pasa la marca que se ha señalado. la ampolleta se considera como sucia y es rechazada<sup>(5)</sup>.

#### c) Sistema Eisai, AIM.

Eisai detecta el movimiento de la sombra producida por la materia extraña en un contenedor de solución. Funciona como el sistema Autoskan, cada contenedor se nome a girar y se frena para que únicamente el líquido del contenedor siga girando. Las partículas flotan y giran en el líquido, la luz transmitida a través del líquido es bloqueada por la sombra de las partículas en movimiento. El sistema Eisai emplea un fototransmisor para convertir estas sombras en movimiento en señales eléctricas, con las cuales el contenedor es rechazado. El detector Eisai no funciona para rayones en el contenedor, manchas, colores del contenedor o del líquido que se perciban como objetos estacionarios. Este sistema también verifica el volumen del líquido en el contenedor y puede rechazar contenedores con alto y bajo volumen y si están vacíos los contenedores<sup>(f</sup>

TESIS

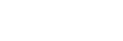

 $-17.$ 

Validación del proceso de rexisido electronico de ampolletas y viales en una Maquina de Inspección Aujomática EISAI AIM 287-1

# D. DESCRIPCIÓN DE LA MÁQUINA DE INSPECCIÓN AUTOMÁTICA

La Eisai modelo AIM 287-1, es una máquina de inspección automática la cual revisa el contenido de las ampolletas, viales u otros contenedores, de particulas insolubles así como del volumen, y separa los productos aceptados de los rechazados basândose en los resultados de la inspección. En la figura 1 se muestra en contorno y las pantallas principales de la AIM.

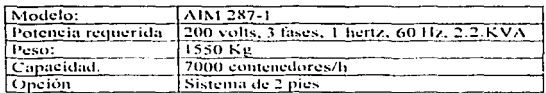

La AIM, presenta las características siguientes:

Aplica para contenedores de:

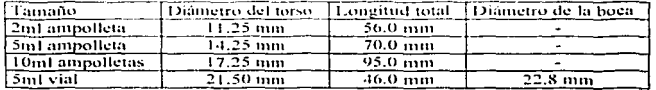

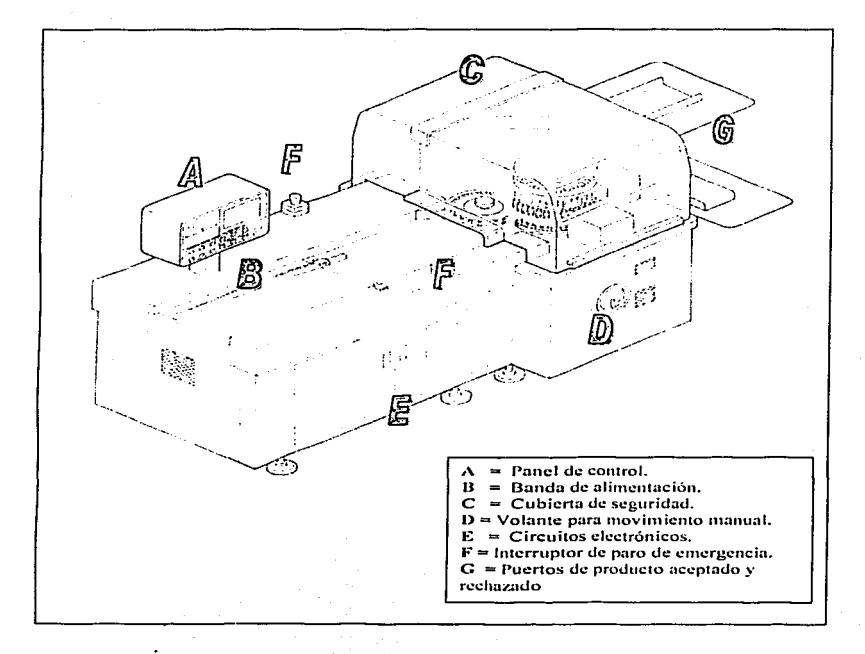

Figura 1. Máquina de Inspección Automática EISAI<sup>(6)</sup>,

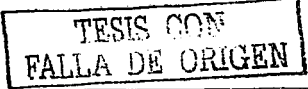

 $-19.5$ 

## Descrinción del Sistema.

 $\bullet$  Verificación de partículas, esta se realiza en la mesa de inspección que se observa en la figura 2 y el sistema de verificación se describe a continuación:

Los contenedores sobre el transportador se alimentan por una entrada tipo estrella, uno a la yez, a la mesa de inspección. En la mesa de inspección, el fondo y la punta de cada contenedor se sostienen por la base adjunta y la tapa. En la primera estación, un motor de giro (spin), hace girar al contenedor y a través de un mecanismo de paro, el contenedor se detiene de sóbito, por lo que las posibles partículas contenidas en su interior, permanecerán girando. Después de este paro el contenedor pasa a la primera inspección por el proyector 1 (primera estación de inspección); de ahí el contenedor se mueve a la segunda inspección donde gira y para, provector 2 (segunda estación de inspección). Después de que la inspección ha sido completada. los contenedores son transportados por la estrella de descarga y el síntin llevándolos a la sección de selección y, en esta sección, se dividen por un péndulo de selección los productos aceptados y los rechazados.

Si un producto se juzga defectuoso en cualquier estación de inspección, el LED (lámpara indicador de rechazo) en las luces del panel de operación indica que la inspección ha sido completada. Los señales indican los resultados de inspección al procesador de datos. El procesador de datos totaliza los resultados de inspección, mostrando el registro de producción en el monitor, e imprime los datos en la impresora.

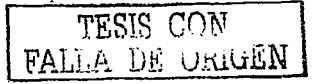

Validación del proceso de revisado electronico de ampolletas y viales en una Maguina de Inspección Automatica FISALAIM 287-1

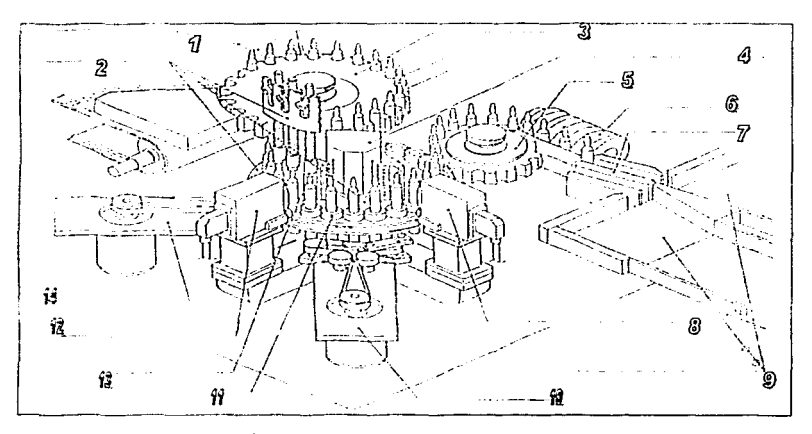

Figura 2. Mesa de inspección<sup>(6)</sup>.<br>1. Banda de alimentación

- 1. Banda de alimentación.<br>2. Sección de la mesa de
- 2 Sección de la mesa de inspección.<br>3 Estrella de alimentación.
- Estrella de alimentación.
- 4 Sensor DA (inyecta el haz de luz).
- 5 Estrella de descarga
- 6 Spin (motor de giro)
- 7 Péndulo de selección
- 8. Proyector 2 (segunda estación de inspección).<br>9. Puertas de producto aceptado y rechazado.
- Puertas de producto aceptado y rechazado.
- 1 O Segunda estación de giro
- 11 Base adjunta
- 12 Tapa
- 13 Proyector 1 (prunera estación de inspección).
- 14. Primera estación de giro

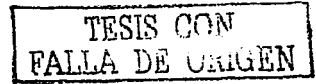

.<br>Validação del proceso de revisado electronico de ampolletas y viales en una Máquina de Inspección. Automatica EISAI AIM 287-1.

Verificación de Henado:

La AIM emplea un haz de luz que atraviesa por el sensor DA la imagen de un líquido en un contenedor, como una sombra. Para detectar la posición de la sombra por el nivel del líquido, un chequeo de llenado se efectúa para hacer que un producto sé acepte o se rechace. Los productos acentados siempre proveen una sombra en un nivel fijo. El circuito del fotodiodo correspondiente a ese nivel deberá ser titado como una "vista de inspección" de llenado. Un producto será inzuado como aceptado si esta vista de inspección es obscura y defectuosa si es clara. Esta verificación de Hemado se efectúa en la segunda estación de inspección.

La verificación de llenado se realiza por el monitoreo de la sombra creada por los meniscos como se puede observar en la figura 3. El método de inspección mencionado arriba no puede ser anticado a productos que no producen sombra en el nivel líquido como por ejemplo: una sombra del nivel líquido clara y distinguible debido a la presencia de otras sombras formadas por factores como:

- Productos cuvas paredes internas están recubiertas por silicón.
- Productos con la impresión o escala cerca de los meniscos.
- Viales moldeados que crean la sombra por ellos mismos.
- Contenedores plásticos que crean la sombra por ellos mismos.
- Suspensiones o soluciones obseuras, en las cuales el haz de luz no puede atravesar libremente.
- Productos flenados hasta la parte del cuello del contenedor.

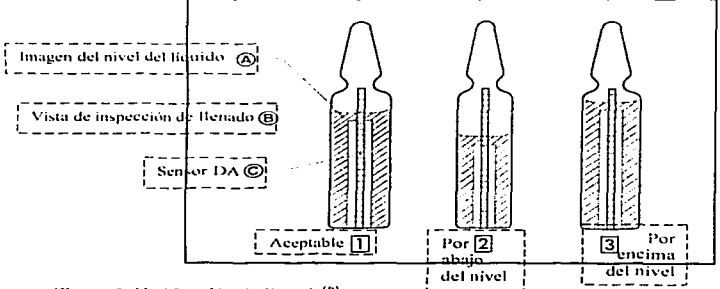

Figura 3. Verificación de Ilenado<sup>(b)</sup>

## Descripción del funcionamiento

Las figuras 4, 5 y 6 muestran las diferentes vistas de la AJM seguidas de una tabla donde se explica qual es la función de cada una de las partes que compone la Máquina de Inspección Automática

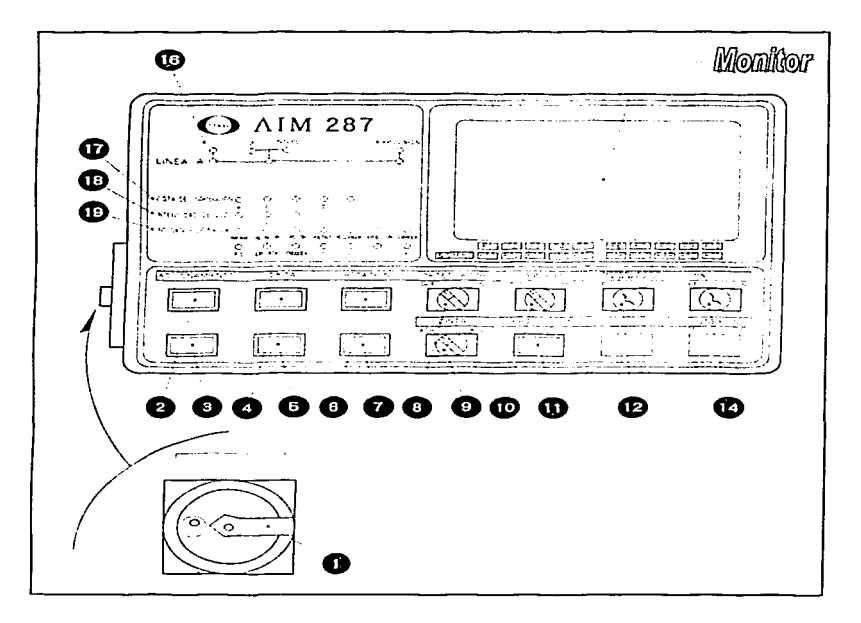

Figura 4. Vista del panel de operación<sup>161</sup>.

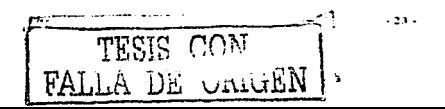

The management of process de revisido electronico de ampolletas y víales en una Maquina de Inspección Automatica EESALAIM 287-1

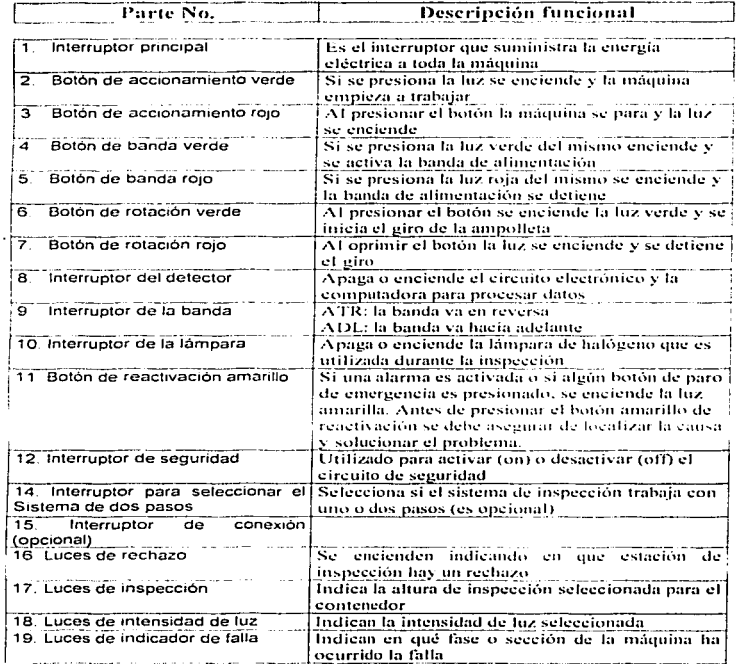

 $\mathbf{r}$ 

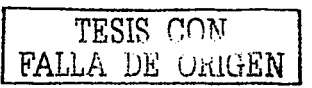

 $-24.1$ 

-<br>Validación del prisceso de revisado electronico de ampolletas y viales en una Maquina de Inspección Automatica EISA1 AIM 287-1

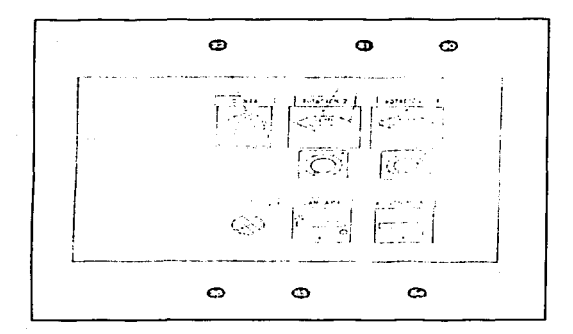

Figura 5. Vista de la caja del panel de proyección<sup>(6)</sup>.

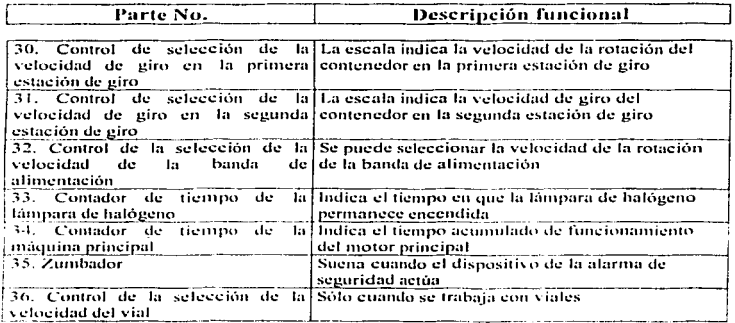

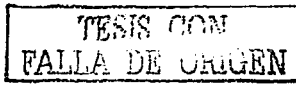

 $-25 -$ 

Validaçion del priceso de recisido electronico de ampolletas y viales en una Maquina de Inspección Automática EISAT AIM 287-1

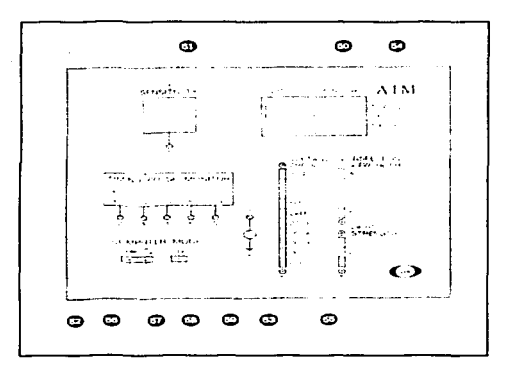

Figura 6. Vista del circuito eléctronico del panel frontal<sup>(6)</sup>,

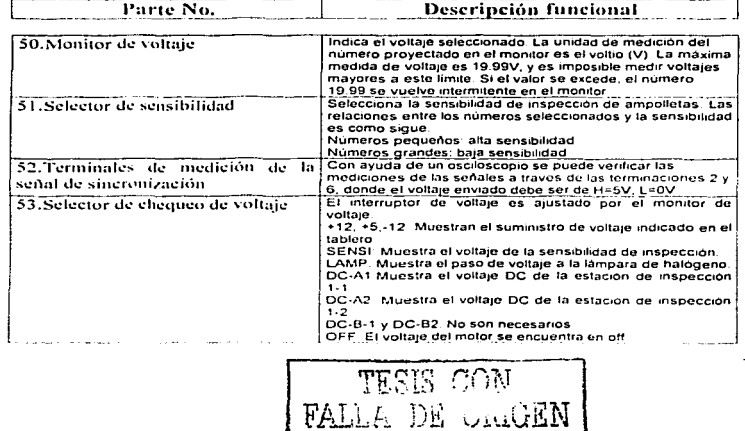

 $2n +$ 

Validação del proceso de revisado electronico de ampalletas y viales en una Maquina de Inspección Automática EDAI AIM 287-1

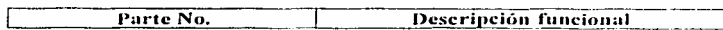

<u>and</u> control

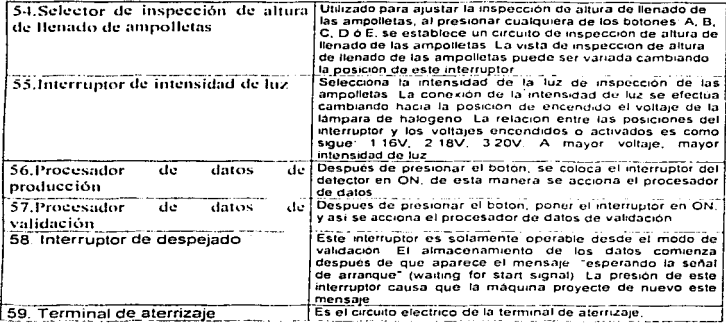

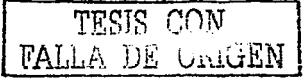

 $-27.$ 

.<br>Validación del proceso de revisido electronico de ampolletas y viales en una Maquina de Inspección Automática EISAI AIM 287-1.

# **E. PRINCIPIO DE DETECCIÓN**

## 1- INSPECCIÓN DE PARTÍCULAS

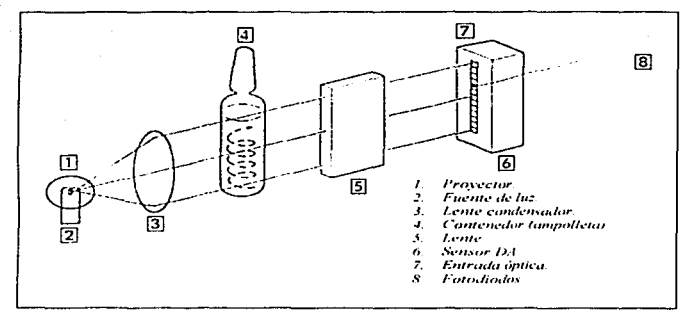

Figura 7. Representación de la inspección efectuada en la AIM<sup>(6)</sup>.

En la figura 7 se observa como la luz desde su fuente es convertida por el lente Condensador en ravos paralelos de luz que se provectan en el contenedor. El lente sirve para arrojar una imagen del contenedor en el sensor DA.

El sensor DA consiste en un conjunto de fotodiodos verticales fijados en un área, cada fotodiodo es suministrado con un circuito independiente.

Después de que el contenedor experimenta la inspección, se pone a girar por la estación de giro. Cuando el contenedor esta girando, su contenido es arrastrado por una fuerza centrifuga hacia el fondo del contenedor, lo que provoca que el nivel del líquido baje.

El contenedor posteriormente es trasladado por un mecanismo a una estación de paro donde es inspeccionado (Ver la figura 8). Las partículas extrañas flotan en el contenedor por una fuerza de restauración desde el fondo del líquido y por una fuerza de inercia. Las partículas extrañas que se encuentran flotando proyectan una sombra hacia el sensor DA. La sombra que a traviesa los fotodiodos provoca una variación en la intensidad de luz, y el contenedor es rechazado. En la AIM, cada contenedor experimenta un total de dos inspecciones.

 $-28.5$ 

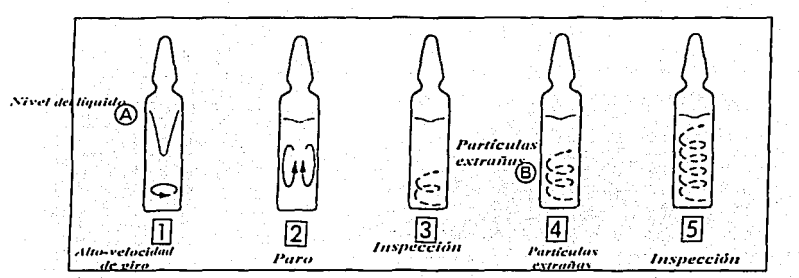

Validación del proceso de revisado electrónico de ampolletas y viales en una Máquina de Inspección Automatica EISAI AIM 287-1

Figura 8. Muestra el movimiento de la partículas extrañas en un contenedor<sup>(6)</sup>.

Esta inspección puede alterarse por:

- 1. Si las partículas no se mueven por el giro (ejemplo cuando estan pegadas a las paredes del contenedor)
- 2. Si las partículas se quedan en el menisco (sobre el nivel de inspección)
- 3. La solución es demasiado viscosa y las partículas paran rápidamente
- 4. Las burbujas de aire en la solución provocan sombra la cual es registrada y provoca el rechazo del contenedor.
- 5. La transparencia del contenedor afecta la detección de partículas extrañas. La poca transparencia del contenedor provoca una baja detección en comparación con una solución clara.

## **II-INSPECCIÓN DE LLENADO**

Para seleccionar el tamaño del nivel de inspección se emplea el Selector de inspección de altura de llenado de ampolletas (No. 54).

Hasta cinco diferentes niveles de inspección se pueden cubrir por una inspección empleando un tablero. En la figura numero 9 se muestra cual es el circuito de inspección de Herindo.

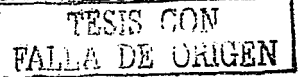

 $-29 -$ 

Validación del proceso de revisado electrónico de ampolletas y viales en una Maquina de Inspección Automatica EISAI AIM 287-1

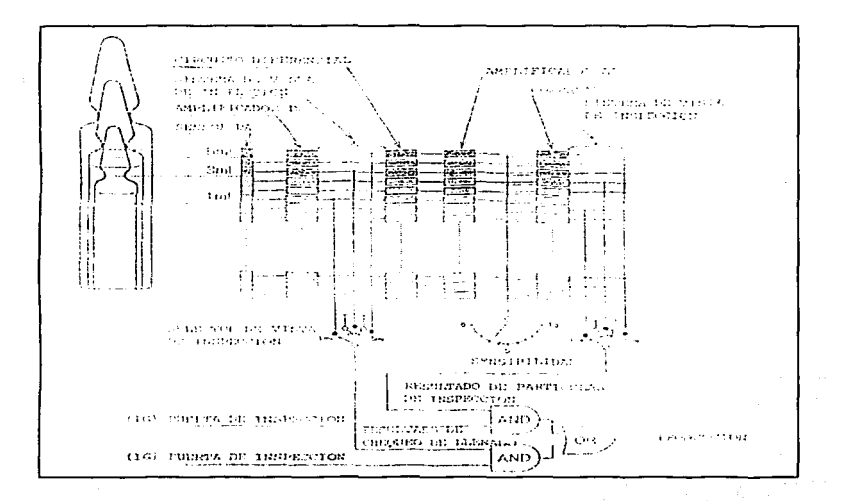

Figura 9. Diagrama de bloque del circuito de inspección de llenado<sup>(6)</sup>.

TESIS CON FALLA DE URUGEN

 $-30.5$ 

# **E. Varmación**

La FDA define la validación de procesos como un programa documentado que proporciona una gran seguridad de que un proceso específico, genera consistentemente un producto que umpla con las especificaciones y atributos de calidad preestablecidos<sup>111</sup>. Otra definición dada por la Secretaria de Salud en México, dice: "Validación es la evidencia documentada que demuestra que a través de un proceso específico se obtiene un producto que cumple con las especificaciones y los atributos de calidad establecidos (16).

Existen otras definiciones del término validación:

- A. Evidencia documentada, que establece que un proceso realiza su propósito, para lo cual fue erendo<sup>ch</sup>.
- B. La validación es un método que demuestra en forma documentada la reproducibilidad y efectividad de un proceso. En la validación se establecen procedimientos que describen las pruebas, analisis y controles del proceso, que permiten registrar las condiciones en que se realiza cada operación, así como las características de los productos intermedios y finales  $\frac{1}{2}$ , 12).
- C. El proceso de validación involuera la documentación y evaluación de datos recolectados durante la fabricación, que den un alto grado de seguridad de que el proceso bajo consideración se encuentra controlado y que se realiza uniformemente, produciendo siempre un medicamento con los atributos de calidad deseados<sup>(12)</sup>.

La validación requiere la calificación de materiales, equino, instataciones y personal.

La Calificación se define según la Secretaría de Salud como: "La evaluación de las La Cameristicas de los elementos del proceso <sup>(21</sup>), por otro lado tenemos las siguientes definiciones de Calificación:

Calificación de las instalaciones son aquellas pruebas que permiten establecer que el equipo o proceso y los sistemas auxiliares son capaces de operar consistentemente dentro de los límites y tolerancias establecidas (2).

Calificación significa evaluar las características de todo aquello que pueda afectar la calidad del producto.

Calificar se define como la acción de probar que cualquier equipo o proceso opera correcta y consistentemente y que además produce los resultaos deseados.

Cuando un proceso de fabricación es validado, se prueba que funciona. La prueba de validación se obtiene mediante la recolección de datos y su evaluación, de preferencia empezando por la fase de desarrollo y continuando con la fase de producción.

En mayo de 1987, la FDA publicó la edición final sobre los principios generales de la validación de procesos. La aplicación final de estos lineamientos depende de la interpretación que hagan las compañías respecto a la manera que pretenden validar sus instalaciones. A continuación se dan algunos conceptos enmarcados en estos lineamientos.

![](_page_32_Picture_14.jpeg)

 $-33 -$ 

A) Validación prospectiva.

Validación realizada antes de la distribución va sea de un nuevo producto fabricado conforme a un proceso revisado de manufactura, donde las revisiones pueden afectar las características del producto. Debe ser usada antes de producir un protocolo totalmente nuevo o cuando hay cambios en el proceso de manufactura que puedan afectar atributos básicos del producto tales como identidad o uniformidad<sup>(22)</sup>.

B) Validación retrospectiva.

Validación de un proceso para un producto que va se está distribuyendo en base a la producción acumulada, en las pruebas y en los datos de control obtenidos. Debe ser usada en aunellos casos cuando el proceso ha sido usado, sin cambios, por un período de tiempo, y existen datos acumulados, suficientes y adecuados, disponibles para evaluar la efectividad del proceso. Los resultados analíticos específicos pueden ser estadísticamente evaluados para establecer la variabilidad y validez del proceso<sup>(22)</sup>.

C). Protocolo de validación.

Plan escrito donde se especifica la manera de conducir la validación, incluvendo parâmetros de prueba, características del producto, equipo de producción y puntos de decisión acerca de lo que se entiende por resultados aceptables.

D) Validación de procesos.

Recopilación de evidencia documentada que proporcione un alto grado de seguridad de que el proceso especifico permitirá fabricar consistentemente un producto que cumpla las especificaciones y atributos de calidad previamente establecidos.

E) Calificación de diseño (DO).

Es la definición del patrón óptimo del sistema al cual se desea llegar y en el se Revan a cabo las prochas de capacidad, estabilidad y robustez.

F) Calificación de instalación (IO).

Etapa del proceso de validación mediante la cual demostramos que el elemento de validación en cuestión esta instalado de acuerdo con sus especificaciones de diseño.

G) Calificación de operación (OO).

Etapa del proceso de validación mediante la cual demostramos que el elemento de validación en cuestión opera de acuerdo con sus específicaciones de diseño.

H). Calificación de desempeño (PO).

Etapa del proceso de validación mediante la cual demostramos que el elemento de validación en cuestión realiza un proceso efectivo y reproducible.

Los procedimientos de validación deben establecerse para monitorear la producción total y determinar si su realización puede ser responsable de causar la variabilidad en las propiedades del producto en proceso y terminado. La validación es un requerimiento registrado y estimulado en la Buenas Prácticas de Manufactura, que establece los requerimientos mínimos que debe satisfacer un producto. Como resultado de esto se obtendrán productos con la calidad deseada, mayor uniformidad y características reproducibles.

![](_page_33_Picture_18.jpeg)

 $-32 -$ 

El protocolo de validación para un estudio prospectivo debe incluir los criterios de ncentación (limites) para cada atributo que impacte o este relacionado a la calidad del producto o a la efectividad del proceso. La validez del criterio de aceptación debe ser verificada hasta donde sea nosible mediante análisis al producto terminado y retos al sistema de procesamiento. Cuando se reta al proceso para determinar si es o no adecuado es muy importante usar condiciones que simulen aquéllas que se encontraran durante la producción normal. Se debe usar un rango de condiciones tales que estén al borde, dentro de los limites y en ocasiones fuera de los límites de las especificaciones establecidas para el proceso<sup>(22)</sup>.

El objetivo de cualquiera de los datos, o mejor dicho, de los estudios es establecer un rango de variación acentable nara los parámetros que son considerados, esto se completa con pruebas nosteriores.

Los nuntos críticos nara la validación se fijan y se les da prioridad, especialmente donde se han detectado riesgos, que pueden tener graves efectos sobre la calidad del producto $^{(12)}$ .

El objetivo de la validación es la implementación de acciones que demuestren que todos los sistemas y subsistemas funcionan correctamente. Consecuentemente, un proceso de manufactura validado es aquel que ha demostrado hacer todo aquello nara lo que fue diseñado. Para lograr la finalidad de la validación es necesario cumplir con el compromiso de tener programas continuos de calibración, mantenimiento, entrenamiento, documentación, seguimiento de procedimientos, registros del proceso y toma de acciones correctivas que aseguren que la operación diaria cumple con las especificaciones de proceso definidas durante la validación<sup>(2)</sup>

![](_page_34_Picture_5.jpeg)

 $.33.$ 

# PLANTEAMIENTO DEL PROBLEMA

El que un producto de solución invectable cumpla con las específicaciones de particulas visibles indica que es un producto elaborado con calidad.

Existen tres razones básicas para llevar a cabo el control de partículas extrañas en los invectables y son: razones de seguridad para el paciente, requerimientos legales y como un medio para evaluar la calidad y eficiencia de un proceso de manufactura.

Al detectar las partículas se deben hacer ajustes de formulación, cambios en los procedimientos de limpieza usados, cambio de detergente, sustituciones en equipo de proceso o tubos y filtros usados. Hay que tomar en cuenta que la identificación de la particula es el paso más critico.

Por lo anterior y debido al gran impacto que puede causar en la salud y los productos paremerales en el presente trabajo se realizará la validación de la inspección electrónica de ampolletas y viales con lo cual se espera reducir el tiempo de inspección obteniendo un producto de calidad mayor a bajo costo.

![](_page_35_Picture_6.jpeg)
Validación del proceso de revisido electrónico de ampolletas y viales en una Maquina de Inspección Automática EISAI ABM 287-1

### **OBJETIVOS**

### GENERAL

 $\Rightarrow$ Validar el proceso de Revisado Electrónico de la Máquina de Inspección Automática EISA1 AIM 287-1 para ampolletas y viales, y generar evidencia documentada de que cumple con las especificaciones y atributos de calidad predeterminados.

## ESPECIFICOS:

- ⇒ Calificación de Instalación. Generar evidencia documentada de que la Máquina Automática de Inspección EISAI AIM 287-1 está instalada de acuerdo a las especificaciones que marca el fabricante.
- $\Leftrightarrow$  Calificación de operación. Generar evidencia documentada de que la Máquina Automática de Inspección EISAI AIM 287-1 cumple con los requerimientos necesarios para su operación de acuerdo a los lineamientos del fabricante.
- $\Rightarrow$  Calificación de desempeño. Generar evidencia documentada de que la Máquina Automática de Inspección EISAI AIM 287-1 realiza un proceso efectivo y reproducible.

Validación del proceso de revisado electronico de ampolletas y viales en una Maquina de Inspección Automatica EISAI-AIM 287-1

# HIPÓTESIS

Al llevarse acabo la validación del proceso de Revisado Electrónico de la Máquina de Inspección Automática EISAI AIM 287-1, se tendrá evidencia documentada de que la máquina improcessor community consistent consistent ampolletas y viales, obteniendo así productos de mejor calidad.

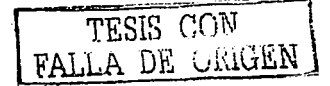

 $-3n$ 

Validación del posceso de revisado electronico de ampolletas y viales en una Maquina de Inspección Automatica EISALAIM 287-1.

# METODOLOGÍA

### A. MATERIAL

Equipo e instrumentos:

- Máquina de Inspección Automática EISAI AIM 287-1
- Multimetro, marca: Extech Instruments, modelo: 285 true rms, serie: 990801651
- Tacómetro: marca: compac, modelo: CT6/LSR, serie: et 609870
- Osciloscopio: marca: agilent, serie: 54622a
- Termohigrómetro; marca: sper scientific, modelo: 800016, serie: 98050290-01
- Revisor manual de ampolletas APK, EISAI voltaie 100v.

#### Productos a inspeccionar:

- Solución en ampolletas transparentes de 2mL con Amikacina.
- Solución en ampolletas ámbar de 2mL con Hidroxocobalamina.
- Solución en ampolletas color amarillo transparentes de 2mL con Clindamicina.
- Solución en ampolletas ámbar de 2mL con Metoclopramida.  $\bullet$
- Solución en ampolletas transparentes de 2mL con agua invectable.
- Solución en ampolletas ámbar de 2mL con Ranitidina.
- Solución en ampolletas transpar intes de 2mL con Nalbufina.
- $\bullet$ Solución en ampolletas transparentes de 2mL con Dipiramidol.
- Solución en ampolletas transparentes 5mL con Etoposido  $\bullet$
- $\bullet$ Solución en ampolletas transparentes 5mL agua invectable.
- Solución en ampolletas transparentes de 10mL con agua invectable.  $\bullet$
- Solución en ampolletas transparentes de 10mL con Fluorouracilo.
- Solución en ampolletas ambar de 10mL con Metronidazol.
- ×. Solución en ampolletas transparentes de 10mL con Flurox. frasco transparente.
- Solución en viales ámbar de 5mL con Metrotexato.  $\overline{\phantom{a}}$
- Solución en viales transparentes de 5mL con Flurox.  $\overline{\phantom{a}}$

#### Material extra:

- Flexómetro: marea: micromex, serie: 370, dimensión: 5m
- $\bullet$ Charolas de atuminio
- Bolsas de plástico (30X50).
- Cajas de plástico  $\bullet$
- Pie de rey de precisión; marca; Vernier software & technology, longitud de medición 150mm, longitud de mordaza:45mm.

 $. 37.$ 

Validação do Finações de revisado electrónico de ampolletas y viales en una Maquina de Inspección Automanca EISAI AIM 287-1

#### **B. THO DE ESTUDIO**

El tipo de estudio que será implementado es una validación prospectiva y experimental.

### C. POBLACIÓN

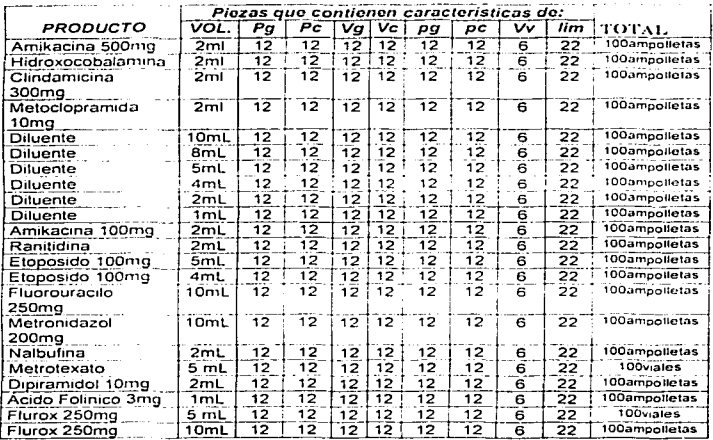

Pg; puntos grandes, P.c.; puntos chicos, V.g.; vidrios grandes, V.c.; vidrios chicos, p.g.; pelusas grandes, p.c.; pelusas chicas, lim.; limpias sin particulas, V.v.; volumen variado.

TABLA 5: Productos a inspeccionar,

Cada grupo de 100 ampolletas o viales debe corresponder a un mismo numero de lote.

#### **D. CRITERIOS**

1. Inclusión: Los contenedores a inspeccionar deben estar limpios, no deben estar etiquetados, cada grupo de 100 ampolletas o víales debe pertenecer a un mismo lote de producto, para productos como hidroxocobalamina, metoclopramida, ranitidina y metrotexato se debe emplear frascos âmbar, para el resto de los producto emplear frasco transparente.

TESIS CON

 $-38 -$ 

Vatidación del proceso de revisión electronico de ampolletas y viales en una Maguina de Inspección Automatica I ISAEADA 287-1.

- 2. Exclusión: No se inspeccionarán contenedores que no pertenezcan al grupo de inspección.
- 3. Eliminación: Se eliminarán los contenedores que estén rotos, mal sellados, sucios en su exterior y que hayan sido manipulados anteriormente

#### E. VARIABLES

- 1. Dependientes:
	- Probobilidad de detección
	- Eficiencia de revisado
- 2. Independientes:
	- Sencibilidad
	- Intensidad de luz.
	- Velocidad de eiro
	- France
	- Nivel de inspección.
- 3. Constantes:
	- Número de revisiones: 1500.
	- 100 contenedores nor producto

#### **F. PROCEDIMIENTO**

1. Se realizó una investigación bibliográfica en Normas, manuales y artículos relacionados con la presencia de partículas en los productos parenterales.

### A. Diseño.

2. Se estableció un listado de características las cuales debe cumplir el equipo que pudiera avudarnos en la revisión de partículas en parentelares, así como el realizar una revisión de lo que se encuentra en el mercado.

#### B. Instalación.

- 3. Se elaboró el Protocolo de Instalación definiendo los criterios de acentación, en donde se verificaron las condiciones en las cuales se instalo la AIM.
- 4. Se discñaron las Hojas de trabajo para verificar cuales fueron las condiciones de instalación y que los aditamentos empleados para cada formato cumplan con las características proporcionadas por el proveedor.
- 5. Posteriormente se realizó la evaluación de los resultados, para determinar si la AIM fue instalada adecuadamente.
- 6. Al concluir la instalación de la AIM se efectuó el reporte del Protocolo de Instalación que contiene los resultados de cada una de las pruebas y datos de campo reconilados.

 $\mathbf{r}$ 

C. Operación.

- 7. Se elaboró el Protocolo de Operación, para establecer cuales son las condiciones en que se debe operar la máquina de inspección.
- 8. Se realizaron todas las pruebas operativas, para detectar cualquier desviación con el funcionamiento de la AIM, además de realizar las acciones correctivas necesarias cuando se considero conveniente.
- 9. Posteriormente se realizó el reporte final del Protocolo de Operación, que contiene los resultados de las proebas y datos de campo recopilados, así como el dictamen de aprobación para el sistema operativo de la AIM.

D. Desempeño

- 10. Con la finalidad de saber si el proceso que realiza la AIM es reproducible y efectivo se diseño el Protocolo de Desempeño.
- 11. Para poder clasificar e identificar las ampolletas y viales de referencia de acuerdo a la presencia de particulas y tipo de partículas que se pueden observan en cada uno de los productos invectables, se empleo un APK.
- 12. Se determinó el indice de probabilidad de detección por producto utilizando los parámetros operativos de la AIM como los son el freno, la sensibilidad, la velocidad de giro y la intensidad de luz.
- 13. Se realizó un estudio comparativo con una inspección manual efectuado a las mismas ampolletas y viales que se inspeccionaran por el sistema electrónico. Cada contenedor se inspecciono por tres personas diferentes al menos cinco veces para un total de 15 revisiones por cada contenedor.
- 14. Al finalizar todas las pruebas de calificación de Desempeño, se realizó el Reporte de Calificación de desempeño de la Máquina de Inspección Automática, que contiene los resultados de cada una de las pruebas y los datos de campo recopilados, así como del Dictamen Final de Calificación de Desempeño.

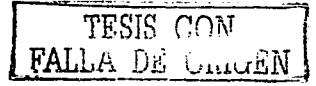

Lan.

### **PROCEDIMIENTO**

### (a cada procedimiento se anexan resultados y algunas observaciones).

### A. CALIFICACIÓN DE DISEÑO (PROCEDIMIENTO).

Verificando cuales son las necesidades de la compañía en cuanto a reducir el tiempo de inspección para los productos parenterales y poder validar el proceso de inspección para obtener un proceso confiable y medible.

### **B. CALIFICACIÓN DE INSTALACIÓN (PROCEDIMIENTO).**

Para efectuar la Calificación de la Instalación de la AIM, se realizaron los pasos que se describen a continuación.

 $\mathbf{L}$ Se hizo una Verificación de las condiciones en las cuales se instaló físicamente la AIM. Ver fig. 12

 $2.4$ Se verifico la integridad de cada parte de la máquina para cada formato de acuerdo a las hojas de verificación que se muestran a continuación, para garantizar que no presente ningún daño físico, actividad realizada por un grupo de trabajo integrado por Mantenimiento, Acondicionamiento y Validación de Lemery, S.A. de C.V. Ver fig. 10a, 10b, 11.

Cualquier desviación a los resultados esperados o incumplimiento de los criterios de  $\mathbf{z}$ . acentación establecidos, se investigo a fondo, para efectuar de inmediato las acciones correctivas hasta lograr cumplir con los criterios.

#### PATRONES DE REFERENCIA

Durante la calificación de la Instalación de la AIM, se conoció las condiciones de temperatura y humedad para lo cual se empleo un termohigrómetro previamente calibrado.

La medición de dimensiones y niveles, se efectuó con un flexometro y un nivel de burbuja respectivamente, que no requieren de calibración, además de un vernier para dimensiones pequeñas.

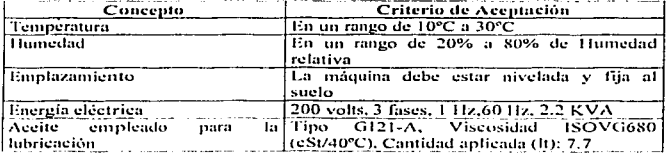

#### **CRITERIOS DE ACEPTACIÓN**

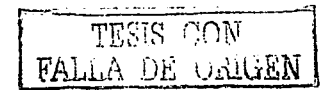

 $-11.$ 

2006 - Validas not del proceso de respondi electromen de ampelletas y xiales en una Maquina de Impereion Automatica EESALATM 287-1

-- - <del>-</del> --- -

# **Resultados**

. . . .

### LISTADO DE VERIFICACIÓN (EISAI AIM 287 - 1):

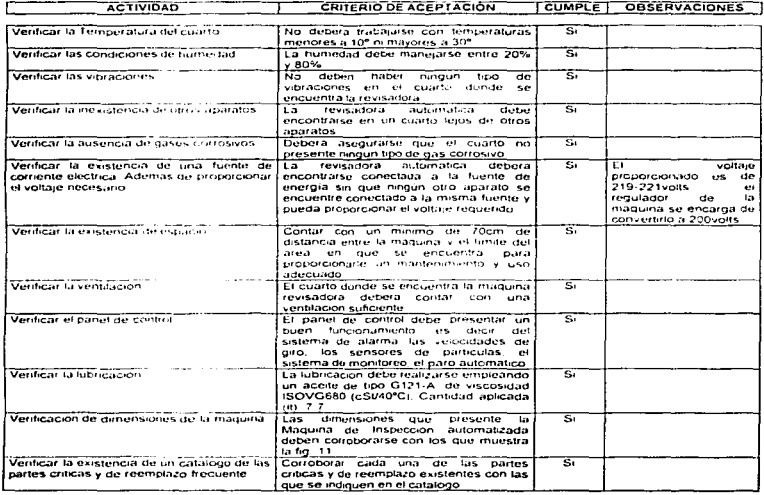

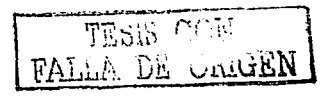

 $\sim$  42  $\scriptstyle\rm s$ 

Validación del proceso de resisido electronico de ampulletas y viales en una Maquina de Inspección Automatica EISALAIM 287-1

# Resultados de la verificación de los aditamentos

### LISTADO DE ADITAMENTOS, (empleados para cada formato, ver figuras 10a y 10b):

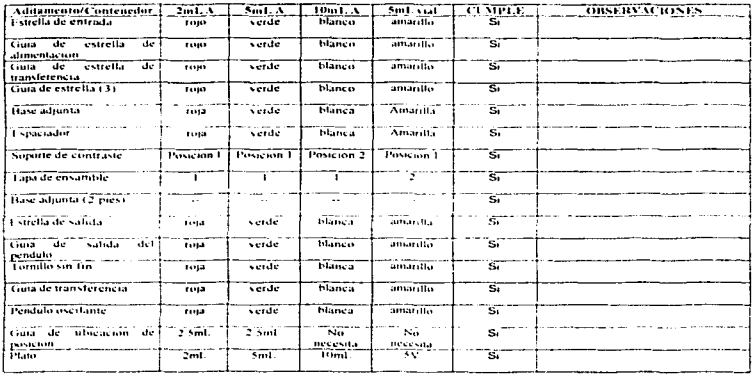

 $\alpha$ 

TESTS CON

 $1.43.1$ 

Validación del proceso de revisado electronico de ampolletas y vides en una Máquina de Inspección Automarica EISAJ AIM 287-1.

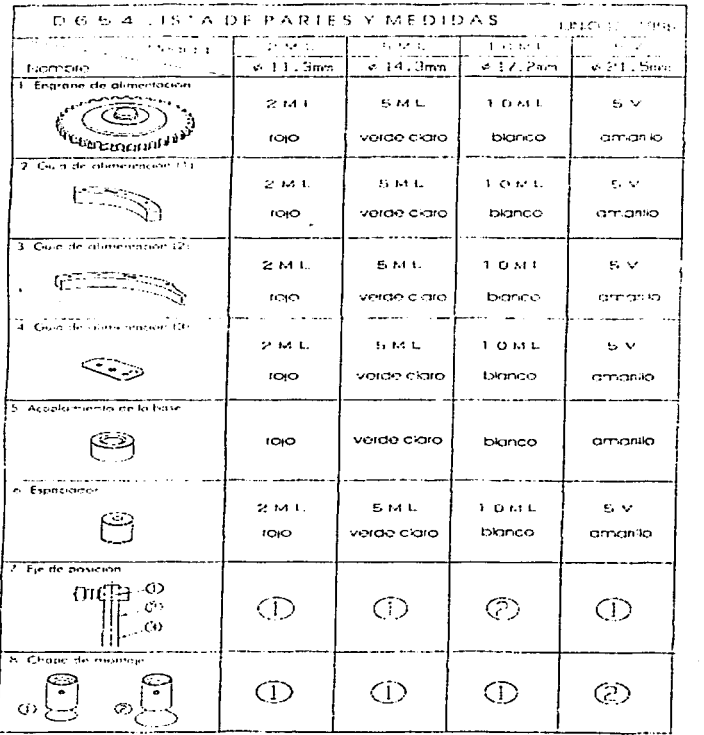

Figura 10-a. Aditamentos empleados para cada formato.

TESIS CON

 $144.4$ 

Validación del proceso de revisado electronico de ampolletas y viales en una Maquina de Inspección Automatica EISAI AIM 287-1

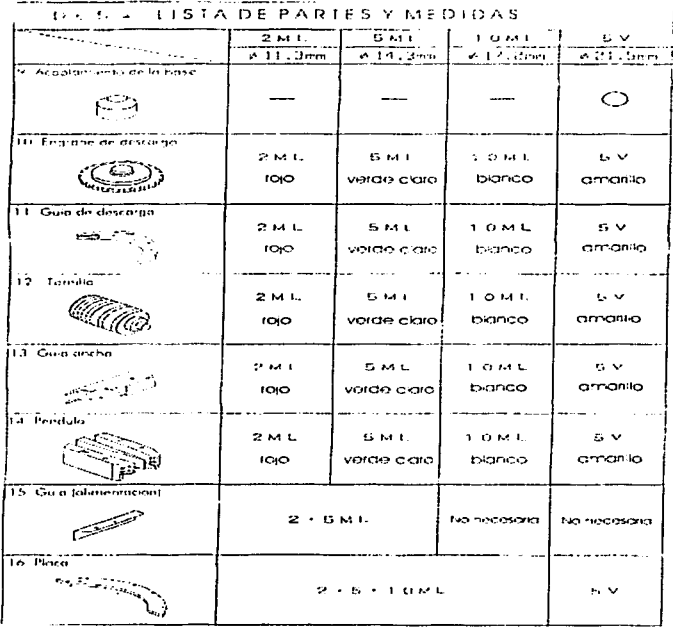

Figura 10-b. Aditamentos empleados para cada formato.

TESIS CON

 $-45%$ 

 $\sim$  Validación del proceso de revisado electrónico de ampolletas y viales en una Maquina de Inspección Automatica EISAI AIM 287-1

### Resultados de verificar cuales son los aditamentos

 $\sim$   $\sim$ 

### **LISTA DE ADITAMENTOS**

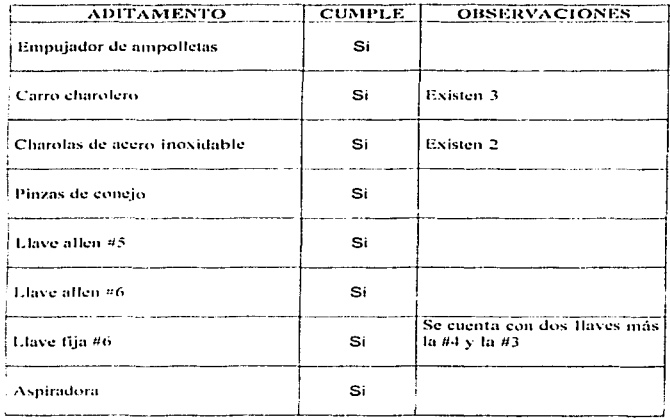

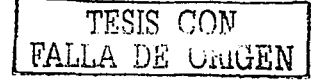

 $-46.$ 

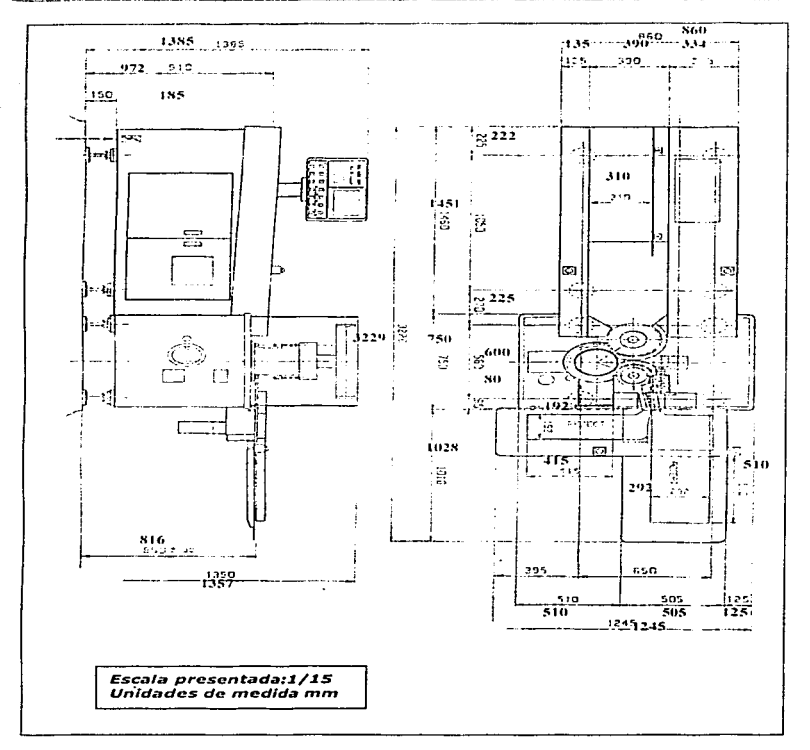

Validación del proceso de revisido electrónico de ampolletas y viales en una Maquina de Inspección Automatica EISAI AIM 287-1

Figura 11. Muestra las dimensiones de la máquina reportadas por el fabricante y las lecturas tomadas con ayuda del flexómetro (indicadas con negritas)

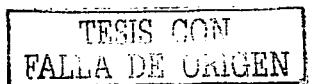

 $.47.$ 

Validación del proceso de revisado electronico de ampolletas y vicles en una Magama de Inspección Automática EISAI AIM 287-1

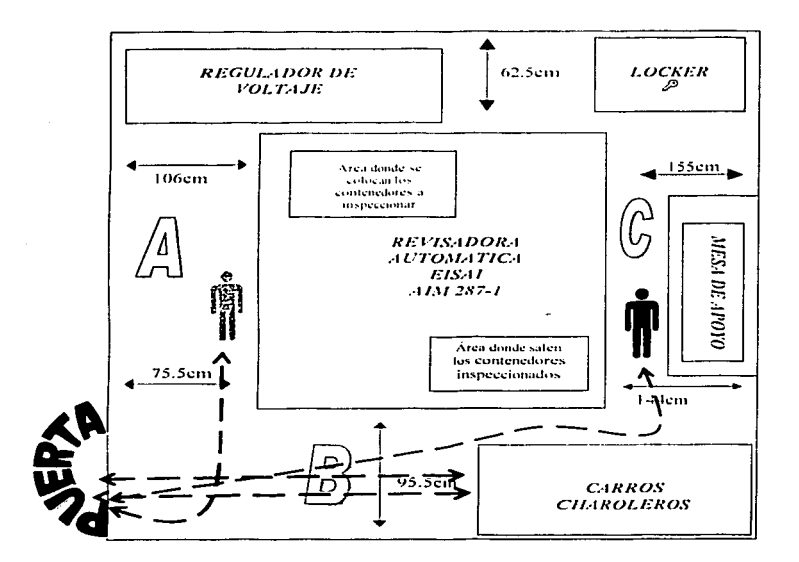

Figura 12. Muestra la distribución, la localización de los puntos de lectura y las distancias que se encuentran entre la máquina y el límite del área.

Fn donder

 $\mathscr D$  En este Locker se quardan los utensitios de limpleza para la AIM, los aditamentos empleados  $\beta$  in case formato. et APK y las bitácoras correspondientes a el uso y el mantenimiento de la ۸۱۸.

• Indica la circulación de los operarios, la doble flecha que se encuentra en la puerta además de indicar la entrada y salida del personal, también señala la entrada y la salida de los carros charoleros

I i Indica la posición del operador durante la jornada de trabajo, el de color gris es quien introduce los contenedores a la Máquina y verifica el funcionamiento, el de color negro es quien recoge las charolas del producto inspeccionado

TESIS CON FALLA DE ORIGEN

 $-48-$ 

### Resultados de calificación de Instalación.

Las lecturas de temperatura y humedad tomadas donde se instaló la AIM, generó los siguientes datos:

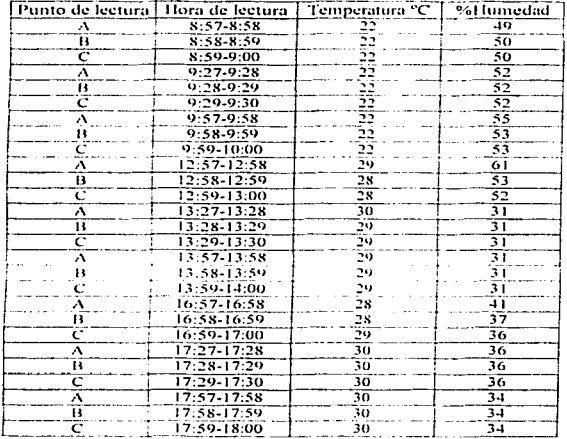

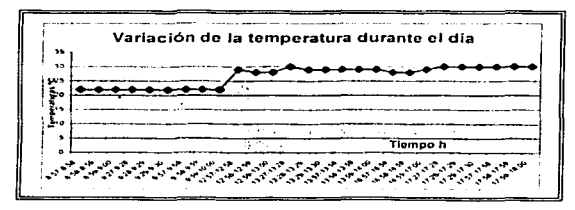

Grafico1: Lecturas de temperatura contra tiempo

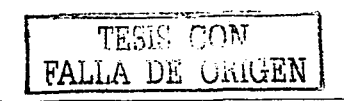

 $-49.4$ 

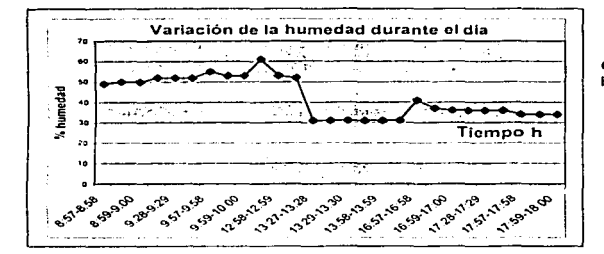

Grafico 2: Lecturas de Humedad contra tiempo

### C. PROCEDIMIENTO DE LA CALIFICACIÓN DE OPERACIÓN

Para efectuar la Calificación de Operación de la AIM, se realizaron los pasos que se describen a continuación.

- 1. Se verificó las condiciones en las cuales opera la máquina de inspección, elecutando las hojas de verificación que se anexan a continuación.
- 2. Cualquier desviación a los resultados esperados o incumplimiento de los criterios de acentación establecidos, se investigó a fondo para efectuar de inmediato las acciones correctivas hasta lograr cumplir con los criterios.

### **PATRONES DE REFERENCIA**

Durante la Calificación Operacional de la Máquina de Inspección Automática es necesario efectuar mediciones de velocidad de giro, voltaje y variaciones de corriente para lo que se empleará un tacómetro, un voltimetro y un osciloscopio, previamente calibrados.

#### **CRITERIOS DE ACEPTACIÓN**

Las especificaciones de operación deben corresponder con las descritas en el formato basândose en el manual del proveedor.

. so.

- Validación del proceso de resistado electrónico de ampalletas Cytales en una Maquina de Inspección Automotiva (1553) AIM 287-1

### Resultados de la Operación del panel de operación

Lista de verificación, panel de operación (ver figura 4)

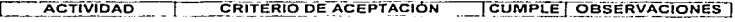

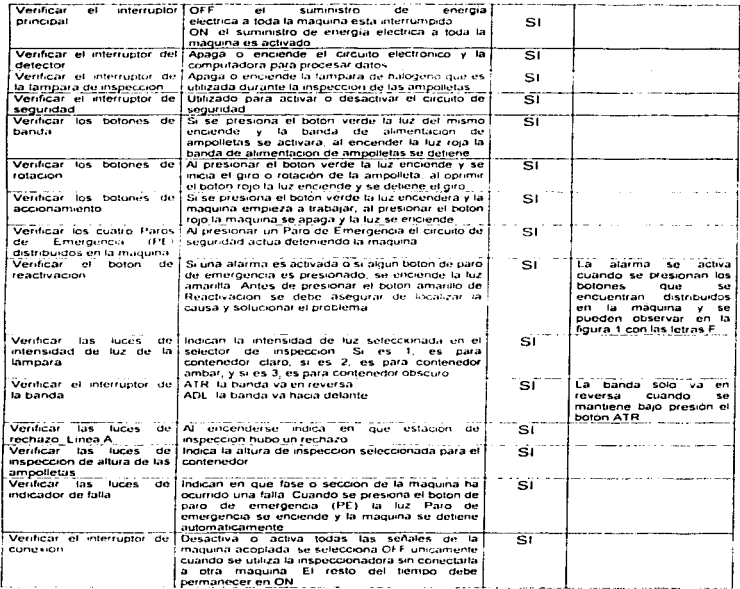

TENS CON

 $-41.7$ 

Validaçãon de repocoo de revisado electronico de ampolletas y viales en una Maquina de Inspeccion Automatica (15.4). AIM 287-1

#### Resultados de la Operación de las teclas de funciones.

#### LISTA DE VERIFICACIÓN **\*TECLAS "DE FUNCIONES"**

**State Committee State** 

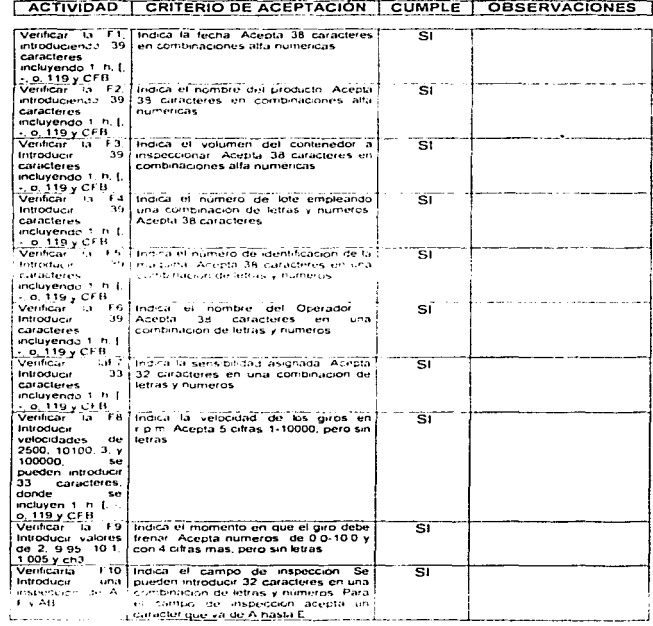

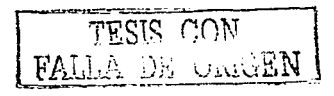

 $-42.1$ 

Validación del proceso de revisado electrónico de ampulletas y viales en una Maquina de Inspección Automatica J18ALAIM 287-1

### Resultados de la Operación de las teclas de funciones.

#### LISTA DE VERIFICACIÓN

### **\*TECLAS "DE FUNCIONES"**

Para las siguientes funciones sostener la tecla "Shift" (Ejemplo; Shift + F1 = F11)

**CACTIVIDAD** CRITERIO DE ACEPTACIÓN CUMPLE OBSERVACIONES

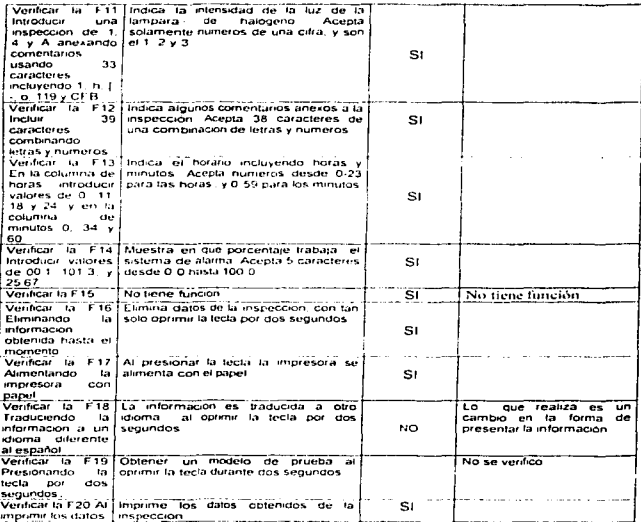

Validación del pinceso de revisado electrónico de ampolletas y viales en una Maquina de Inspección Automatica EISAI AIM 287-1

ment and more

### Resultados de la Operación del panel de provección.

Lista de verificación, caja del panel de proyección (ver figura 5)

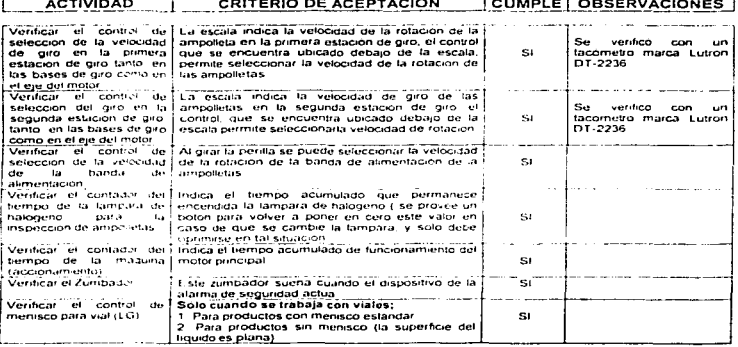

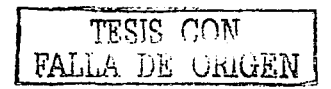

 $1.54.1$ 

Validación del proceso de revisado electronico de ampoficias y viales en una Máquina de Inspección Automática EISAT AIM 287-1

# Resultados de la Operación del panel frontal.

Lista de verificación, a, circuito electrónico del panel frontal (ver figura 6).

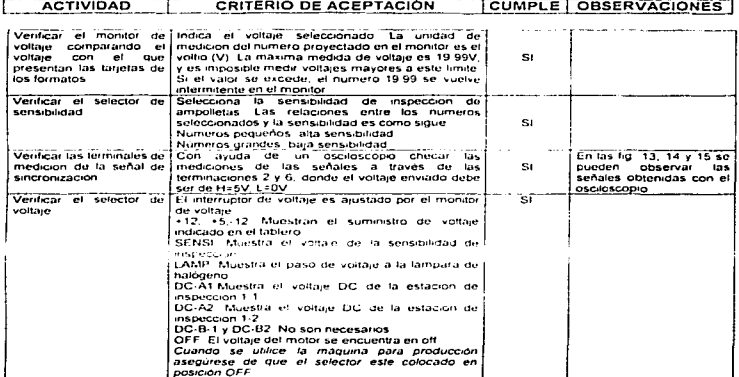

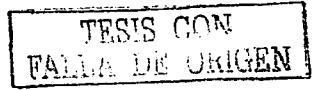

 $-55 -$ 

Validación del Proceso de revisado electrónico de ampolletas y yiales en una Maquina de Inspecsión Automatica FISALAIN 287-1

# Resultados de la Operación del panel frontal.

Lista de verificación, b, circuito electrónico del panel frontal (ver figura 6).

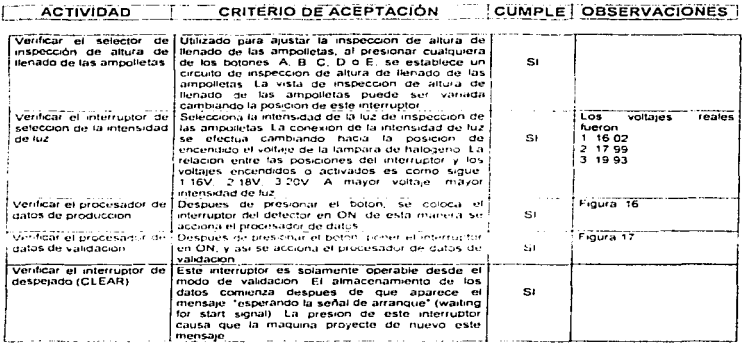

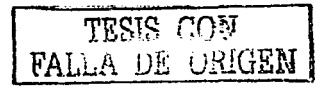

 $.36.$ 

Validación del proceso de revisado electronico de ampolletas y viales en una Maquina de Inspeción Automática FISALAIM 287-1

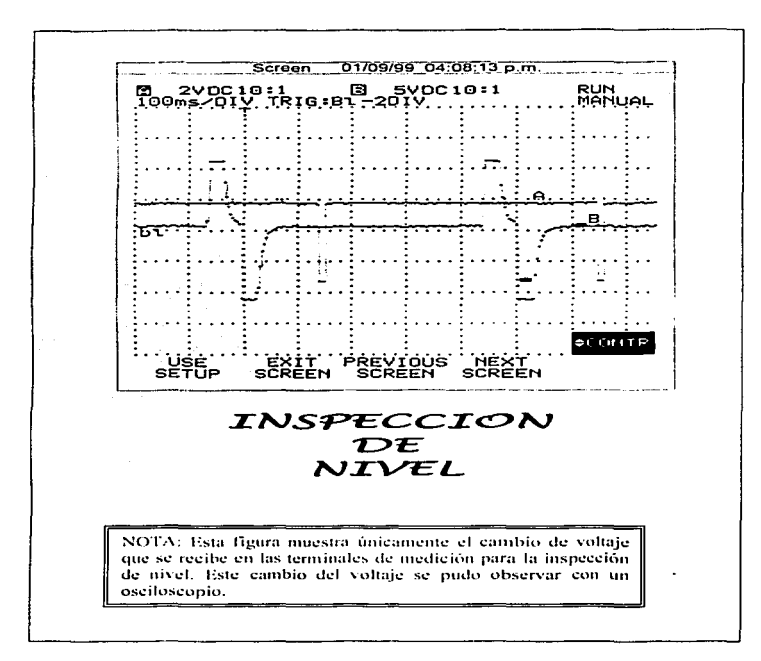

Figura 13. Resultados del nivel de inspección.

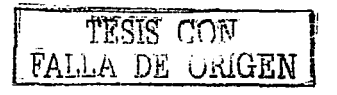

 $.47.$ 

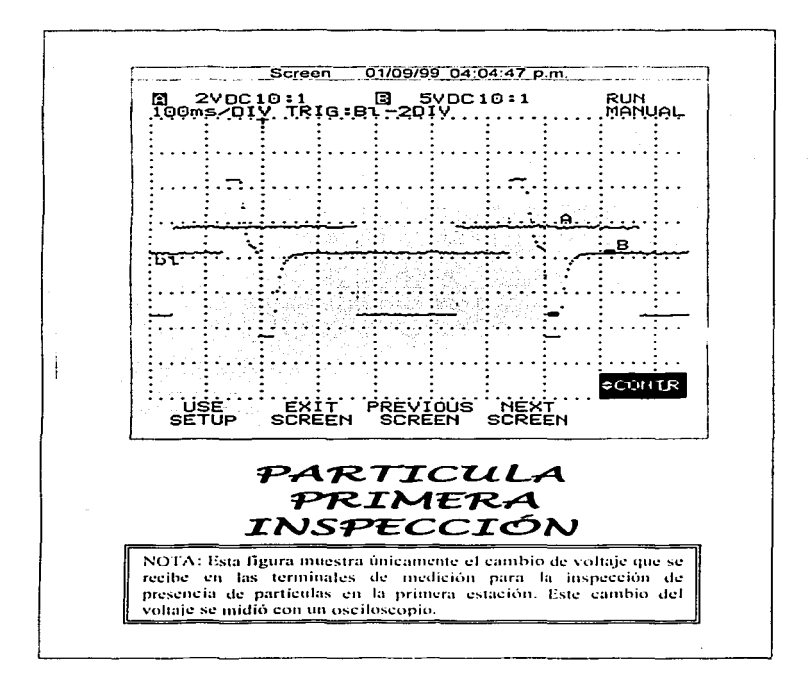

Figura 14 Resultados de primera inspección

TESIS CON FALLA DE ORIGEN

 $.58.$ 

Validaçion del proceso de revisado electronico de ampolletas y viales en una Maquina de Inspección Automática EISAI AIM 287-1

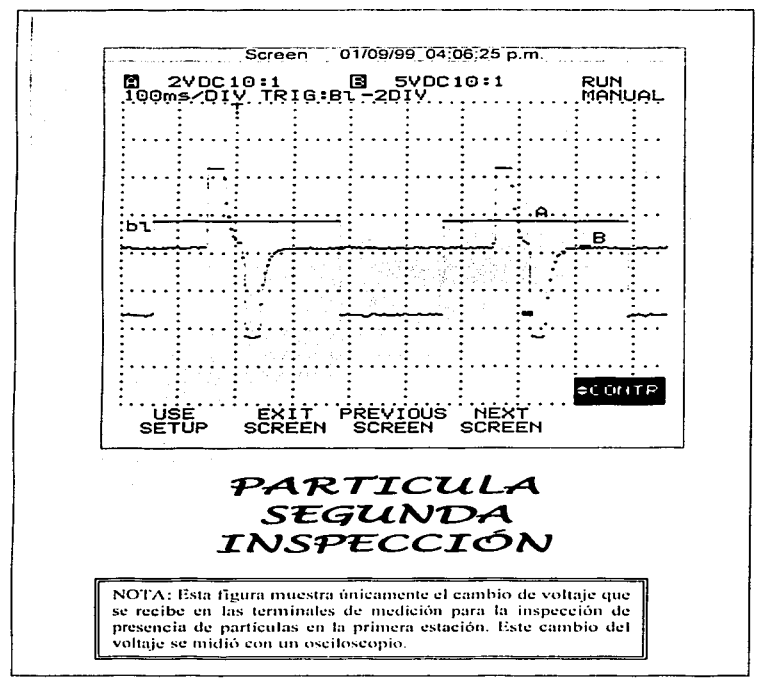

Figura 15, Resultados de la segunda inspección.

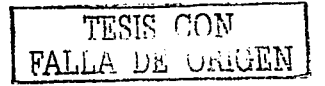

 $\epsilon$ 

Validación del proceso de resisido electronico de ampolletas y viales en una Maquina de Inspección Automatica (1555). ADM 287-1

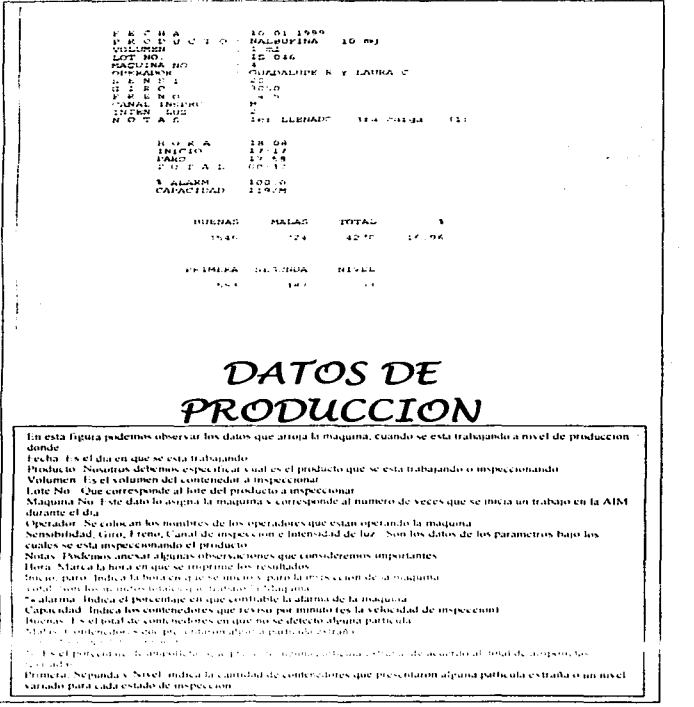

Figura 16. Se muestran los resultados de la máquina para los datos de producción,

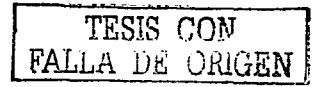

 $.60.7$ 

PRUEBA DE MUESTRASVUELT 10 **HOILA** 16:07 FECA<br>PFOD<br>SERS<br>MAQUINA م ن  $\Delta \sim 0.0002$ A ĭō  $\frac{6}{10}$ AMI KACINA  $\mathbf{c}$  $T$  O  $500 \, \text{m}$ 10<br>2<br>KAFABL<br>1000<br>17.0 MAQUINA NO.<br>C I H O<br>C I H O<br>CANAL INGPEC<br>INTEN. LUZ M Y GUADALUFE K  $\frac{11}{1}$  $\ddot{N}$ ີ້ເພື່ LLENADO unico  $(1)$  $\overline{a}$ миклопе  $A<sup>2</sup>$ a sia  $\begin{array}{c}\n10 \\
10 \\
110 \\
10 \\
10 \\
10\n\end{array}$  $\frac{1}{2}$ ۰, š š -456789012345678901234567890123456 DATOS DE<br>VALIDACION condocing  $\frac{1}{2}$ ĩŏ īΓ  $\frac{1}{10}$ uuv<br>a sav<br>a savoocooooooooooooooooooooooo îΰ Ιř  $\frac{10}{10}$ ïο ĩĕ īέ īέ ij evoowoosareou  $0 + 0.00401$ öк. 16 ەر<br>Torrat ŏx. ıó  $\frac{1}{10}$  $\begin{array}{c}\n\overbrace{\n\quad\quad}\n^{\text{max}}_{\text{min}} \\
\overbrace{\n\quad\quad}\n^{\text{max}}_{\text{min}}\n\end{array}$ oк 318

Figura 17. Presenta una hoja con resultados de una validación. Donde: PG: pelusas grandes, VG: vidrios grandes, PTO G; punto grande, P CH; pelusa chica, V CH; vidrio chico, PTO CH; punto chico, OK: contenedor sin partículas.

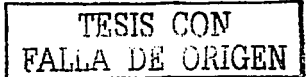

 $\sim 0.1$  .

Validaçion del proceso de revisado electronico de ampolletas y viales en una Magnina de Trispección Automatica EISAI AIM 287-1.

Validação del proceso de revisado electronico de ampolletas y viales en una Máquina de Instrucción Automática FISAI AIM 287-1

# **D. PROCEDIMIENTO DE LA CALIFICACIÓN DE DESEMPEÑO**

Para efectuar la Calificación de Desempeño de la AIM, se realizaron los siguientes pasos.

1. Clasificación e identificación de fas ampolletas de referencia de acuerdo a la presencia de particulas y al tipo de particulas que se observan para cada uno de los productos invectables en el área de acondicionamiento de Lemery, S.A. de C.V. (ver tabla número 5), lo cual se realizo con el APK, equipo que se muestra en la figura 18.

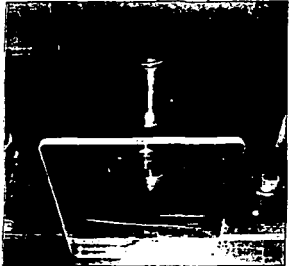

Figura 18. Revisor manual de ampolletas APK, EISAI voltaie 100v

2. Determinación del indice de Probabilidad de detección para cada contenedor por producto utilizando los parametros operativos de la Mánuina de Inspección Automática EISAI 287-1 como los son el freno, la sensibilidad, la velocidad de giro y la intensidad de luz. El índice de probabilidad se calculó de acuerdo a la siguiente fórmula:

$$
PD = \frac{nD}{nTR}
$$

Donde: PD: Probabilidad de detección nD: número de detecciones nTR: número total de revisiones

Las determinaciones se realizaron de neuerdo al modo de operación "valulación", utilizando el Software del mismo equino.

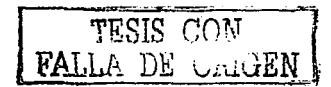

 $62.5$ 

Validación del proceso de revisado electronico de ampolletas y vides en una Maquina de Inspección Automatica EISALAINE287-1.

3. Comparación con los resultados de la inspección manual efectuado a las mismas ampolletas que se inspeccionaron por el sistema electrónico. Cada contenedor se inspecciono por tres personas diferentes al menos cinco veces para un total de 15 revisiones por cada contenedor. La revisión, fue de acuerdo con el Procedimiento de Revisado Óptico, PSO-42.

#### PATRONES DE REFERENCIA

Para realizar la clasificación de las ampolletas con respecto a que tipo de partículas contienen the necesario hacer uso de un revisor manual de ampolletas, marca: EISAI, modelo: APK y serie: E429,

### PARÁMETROS DE RESPUESTA

Durante la Calificación de desempeño de la Máquina de Inspección Automática, se consideran dos importantes Parámetros de Respuesta y son:

> Probabilidad de detección Eficiencia en revisado

### CRITERIOS DE INSPECCIÓN.

Los criterios bajo los cuales se realizaron las inspecciones son los siguientes:

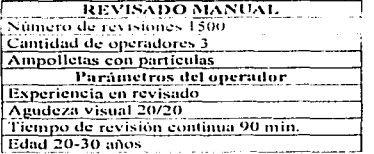

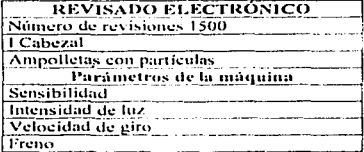

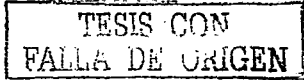

والمعاد

Validación del proceso de revisado electronico de anivolletas y vialeven una Maguina de Inspección Automatica I 18 ALAIM 287-1.

Programando la AIM en estado de validación con los parámetros anteriores y efectuando cambios con los factores de velocidad y freno, se obtienen datos como se muestran en la figura 17. donde la primera columna indica el numero asignado a la ampolleta que será su identificación durante la prueba de validación, la segunda columna indica el tipo de defecto que realmente presenta la ampolleta según la inspección por APK. En la columna identificada como A1 nuestra el número de detecciones por las 10 vueltas en la primera estación de inspección para cada ampolleta, en la columna A2 se tiene el número de detecciones por las 10 vueltas en la segunda. estación de inspección para cada ampolleta. En la quinta columna identificada como NIV, indica el número de detecciones encontradas por productos con nivel de volumen por arriba o por abajo de lo esperado, en la última columna marcada como A da la cantidad de detecciones totales nor producto para las 10 vueltas que ha dado la máquina.

La cantidad total de detecciones para las 10 vueltas en todas las ampolletas colocadas para la inspección al 100% debe ser de 300, considerando que se introducen 30 ampolletas con particulas o volumen variado, sin embargo nosotros esperamos un minimo de 240 detecciones  $(80%)$ 

Para facilitar el estudio de la eficiencia de revisado se estableció, el diseño factorial 3<sup>2</sup> para un total de 9 corridas, es decir 3 niveles, 2 factores.

Con cada producto que se indica en la tabla 5 se realizo la prueba de reto tomando como guía el siguiente cuadro de valores:

Producto: Intensidad de Inz. Canal de Inspección: Parámetro filo:

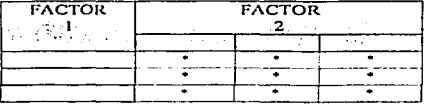

\* Indica la probabilidad de detección bajo las condiciones establecidas.

Con lo expuesto anteriormente se presentan las condiciones ideales para cada uno de los productos inspeccionados con la AIM. El valor colocado en cada recuadro es el resultado de la media de 3 determinaciones de la probabilidad de detección en por ciento,

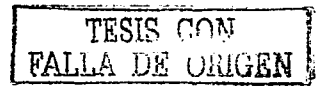

 $-64.$ 

Producto: Amikacina 100mg, 2ml. Intensidad de luz: Canal de Inspección: D Sensibilidad: 30 Parámetro filo:

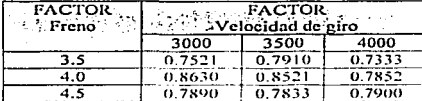

Los valores analizados nenen un significado estadístico para cada uno de los factores. El valor de n es menor de 0.05, este factor tiene un efecto monticativo en la detección a un nivel de contianza  $36.95.022$ 

**Productor** Amikacina 500mg, 2mL Intensidad de luz: Canal de Inspección: 1) Parametro filo: Sensibilidad: 30

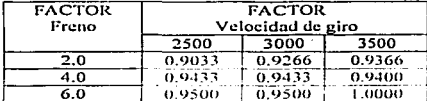

Loy valores analizados tienen un significado estadístico para cada uno de los factores<sup>2</sup> Los valores de p son menor de 0.05. estos factores tienen un efecto significativo en la detección a un myel de confianza de 95 0%.

Productor Acido folico, 10mL Intensidad de luz:  $\overline{z}$ Canal de Inspección: B Parámetro fijo: Sensibilidad: 20

**EACTOR FACTOR** Freno Velocidad de giro  $4000$ 3000 3500  $\overline{3.0}$ 0.9600 0.8965  $0.8451$  $3.5$ 0.7891 0.7733  $0.7410$  $\overline{4.0}$  $0.8546$  $0.9852$  $0.8510$ 

Los valores analizados tienen un significado estadístico para cada uno de los factores. El valor de p es menor de 0.05, este factor tiene un efecto significativo en la detección a un nivel de confianza de 95 0%

Producto: Clindamicina 2mL Intensidad de luz:  $\mathbf{I}$ Canal de Inspección (D Parámetro filo: Sensibilidad: 40

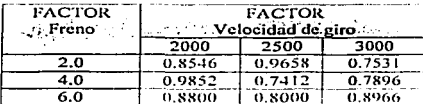

Los valores analizados tienen un significado estadístico para cada uno de los factores. El valor de p es menor de 0.05, este **LEGO Register See 18**  $1.11 - 1.1$ significativo en la detección a un nivel de confianza de 95.0%

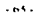

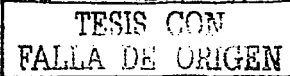

Producto: Diluente, 1mL Intensidad de hizp. Canal de Inspección: B Parámetro fijo: Sensibilidad 20

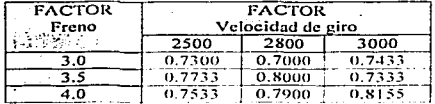

Los valores analizados tienen un significado estadístico noro cada uno de los factores. Los valores de p. son menores de 0.05, estos factores tienen un checto significativo en la detección a un nivel de confianza de 95.0%.

Producto: Diluente, 2mL Intensidad de luz: Ċ. Canal de Inspección: D. Parámetro filo: Sensibilidad<sup>5</sup> 30

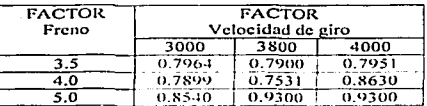

Los valores analizados tienen un significado estadístico para cada uno de los factores. Los valoese de reson memoest de 0.05, estos factores tienen un efecto sivudicativo en la detección a un nivel de configura de 95 0%.

Producto: Intensidad de Juz: Canal de Inspección: B Parámetro filo:

Diluente, 4mL  $\overline{\phantom{a}}$ 

Sensibilidad: 20

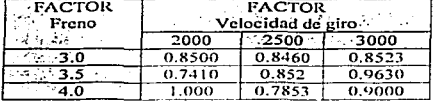

Los valores analizados tienen un significado estadístico para cada uno de los factores. El valor de n es menor de 0.05, este factor tiene un efecto significativo en la detección a un nivel de confianza de 95.0%

Producto: Diluente, 5ml. Intensidad de hiz  $\mathbf{r}$ Canal de Inspección: C Parámetro fijo: Sensibilidad: 30

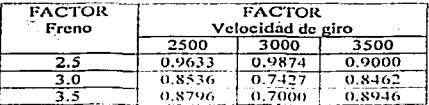

Los valores analizados tienen un significado estadístico para cada uno de los factores. Los valores de p son menores de 0.05, estos factores nema un efecto significativo en la detección a un myel de confianza de 95 0%.

 $-$  tots  $-$ 

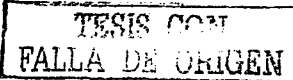

 $3000$ 

 $0.7166$ 

0.9633

 $1.0000$ 

Producto: Dilmonto Rod Intensidad de luz:  $\mathbf{r}$ Canal de Inspección: D Parámetro filo: Sensibilidad: 30

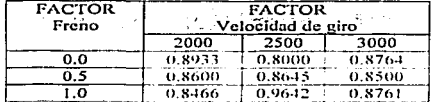

Diluente, 10ml.

 $0.7066$ 

 $0.8133$ 

 $0.9833$ 

Los valores analizados tienen un sionificado estadístico para cada uno de los factores. Los valores de p. son memores de 0.05. estas histories themen an **Continued** sionificativo en la detección a un nivel de confianza de 95.0%.

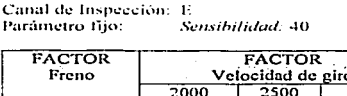

 $\mathbf{I}$ 

 $0.4200$ 

 $0.7166$ 

 $0.9500$ 

**Productor** Intensidad de luz:

 $2.0$ 

 $\overline{4.0}$ 

 $6.0$ 

Los valores analizados tienen un sionificado estadístico para cada toto de los factores. Los valores de p son menores de 0.05, estos tienen un efecto *factores* sionificativo en la detección a un nivel de confianza de 95.0%

Dipiramidol, 2mL Producto: Intensidad de luz:  $\overline{\phantom{a}}$ Canal de Inspección: D Parâmetro filo: Sensibilidad: 30

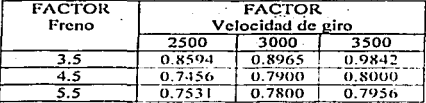

Los valores analizados tienen un significado estadístico para cada uno de los factores. Los valores de p son menores de 0.05, estos  $_{\rm effecto}$ for tores. *tionen* un sienificativo en la detección a un nivel de confianza de 95.0%

Producto: Etoposido, 4mL Intensidad de luz: Canal de Inspección: B Parámetro fijo: Sensibilidad: 30

FACTOR: **FACTOR** and the velocidad de eiro  $-$ Freno والاستعارات 1600  $\sqrt{1800}$  $-2000$  $\overline{3.0}$ .  $0.7942$ 0.9813  $0.7561$  $3.5^{\circ}$  $0.6542$ ð. 0.8462 0.8000  $\overline{4.0}$  $1.000$ 0.9845  $0.9751$ 

Los valores analizados tienen un significado estadístico para cada uno de los factores. El valor de p esmenor de 0.05, este factor tiene un efecto significativo en la detección a un nivel de confianza de 95 0%.

 $.67.$ 

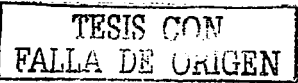

Validación del proceso de revisido electrónico de ampolletas y viales en una Maquina de Inspeceión Automática EISAI APM 287-1.

Producto: Etoposido, 5mL Intensidad de luz:  $\mathbf{I}$ Canal de Inspección: C Parámetro fijo: Sensibilidad: 30

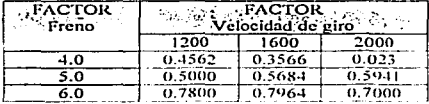

 $\overline{\phantom{a}}$ 

Fluoracito, 10mL

Sensibilidad 20

Los valores analizados timon tot significado estadístico para cada mio de los tactores. Los valores de 19 sont memores de 0.05, estas hictores tienen un electo significativo en la detección a un mvel de confianza de 95.0%.

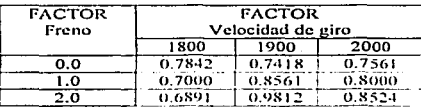

Los valores analizados tienen un significado estadístico para cada uno de los factores. Los valores de p son memores de 0.05, estos factores tienen un efecto significativo en la detección a un myel de continuza de 93.0%.

Producto: Flurox, 5mL Intensidad de luz: Canal de Inspección: C Parámetro filo: Sensibilidad: 30

Producto:

Intensidad de luz: Canal de Inspección: E Parametro fijo:

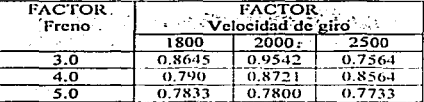

Los valores analizados nenen un significado estadístico para cada uno de los factores. Los valores de p son menores de 0.05, estos factores tienen un efecto significativo en la detección a un nivel de confianza de 95.0%

Producto: Flurox, 10mL Intensidad de hiz: Canal de Inspección: 1: Parámetro fijo: Sensibilidad: 20

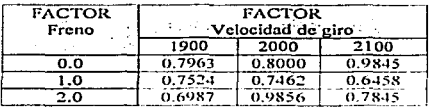

Los valores analizados tienen un significado estadístico para cada uno de los factores. El valor de p es menor de 0.05, este factor tiene un efecto significativo en la detección a un nivel. de confianza de 95 025.

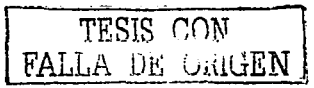

 $-0.8 -$ 

Validación del proceso de revisado electronico de ampoletavy viales en una Madurna de Inspección Automática EISAI AIM 287-1.

Producto: Hidroxocobalamina, 2m1. Intensidad de ho- $\overline{z}$ Canal de Inspección: D Sensibilidad, 40 Parámetro filo:

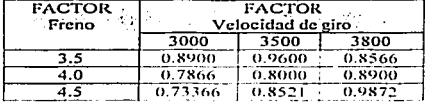

Los valores analizados tienen un significado estadístico para cada uno de los factores. Los valores de p son menores de 0.05, estos *factores tienen* in cheto significativo en la detección a un nivel de confianza de 95 035

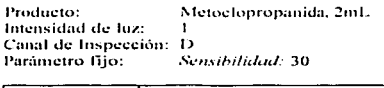

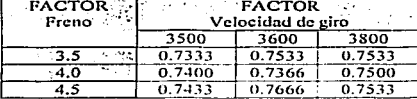

.<br>Los valores analizados tienen un significado estudístico para cada uno de los factores. El valor de n es menor de 0.05, este factor tiene un efecto significativo en la detección a un myel de confianza de 95.0%

 $\sim$  100  $\sim$ 

the company and a company

Producto:

Intensidad de luz: Canal de Inspección: E Parámetro fijo:

Metronidazol, 10mL  $\overline{z}$ 

Sensibilidad: 30

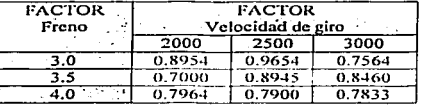

Los valores analizados tienen un significado estadístico para cada uno de los factores. Los valores de p son menores de 0.05, estos factores tienen un efecto significativo en la detección a un nivel de contianza de  $95.0%$ 

Producto: Intensidad de luz:  $\mathbf{r}$ Canal de Inspección: A Parametro fiio:

Metrotrexato, 5ml.

Sensibilidad: 30

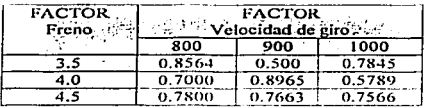

Los valores analizados tienen un significado estadístico para cada uno de los factores. El valor de p es menor de 0.05. este factor tiene un efecto significativo en la detección a un nivel de confianza de 95 0%.

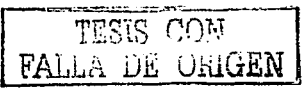

Validación del proceso de revisado electronico de ampollego y viales en una Máquina de Inspecion Automatica EISAI AIM 287-1

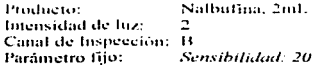

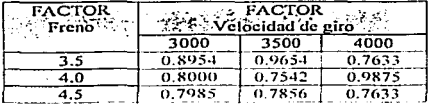

*Las valores qualizados tienen un* sionificado estadístico para cada una de los factores Fl value de p es memor de trus, este Jachie henc to chetto significativo en la detección a un myel de contianza de 95 tr<sup>o</sup>-

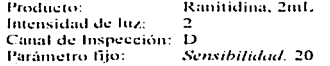

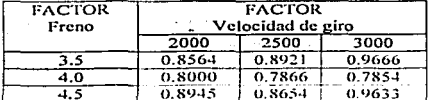

Los valores analizados tienen un significado estadístico para cada uno de los factores. Los valores de p son menores de 0.05, estos factores nenen un efecto significativo en la detección a un nivel de contianza de 95 mil.

La segunda parte de la prueba de desempeño consistió en la revisión de ampolletas por un grupo de operarios que ya tenían más de un año de inspeccionar manualmente ampolletas. La tabla numero 6 muestra los resultados obtenidos en porcentaje de un grupo de 100ampolletas a inspectionar

#### Resultados de la inspección manual

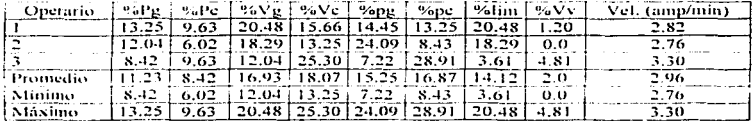

Per puntos grandes. P.e. puntos chicos, V.g.; vidrios grandes, V.c.; vidrios chicos, p.g.; pelusas grandes, p.c.; pelusas chieas, fim., sin particulas. VA .: volumen variado.

TABLA 6: Resultados de una inspección manual, con un total de 3 operadores y 1500 revisiones nor cada uno.

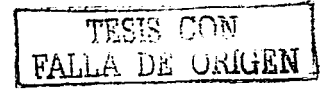
.<br>Validación del proceso de revisido electronico de ampolletas y síales en una Maquina de Inspección Automato, a FISALAIM 287-4

Realizando una comparación para la inspección manual y automática, se tiene:

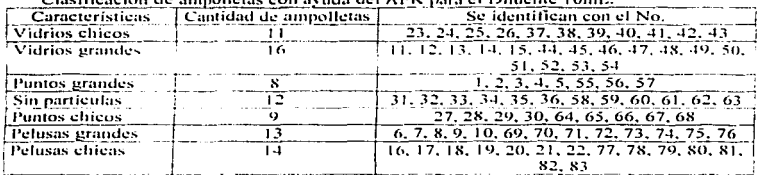

 $\mu$ ,  $\mu$ ,  $\mu$ ,  $\mu$ ,  $\mu$ ,  $\mu$ ,  $\mu$ ,  $\mu$ ,  $\mu$ ,  $\mu$ ,  $\mu$ ,  $\mu$ ,  $\mu$ ,  $\mu$ ,  $\mu$ ,  $\mu$ ,  $\mu$ ,  $\mu$ 

Clasificación de annolletas con avuda del APK para el Diluente 8mL.

| Características | Cantidad de ampolletas | Se identificaron con el No.                      |
|-----------------|------------------------|--------------------------------------------------|
| Vidrios chicos  | 22                     | 11, 12, 13, 14, 15, 42, 43, 44, 45, 46, 47, 48,  |
|                 |                        | 49, 50, 51, 52, 53, 78, 79, 80, 81, 82           |
| Vidrios grandes |                        | 16, 17, 18, 19, 20, 58, 59, 60, 61, 62, 63, 64   |
| Puntos grandes  | ם ו                    | 21, 22, 23, 24, 25, 88, 89, 90, 91, 92           |
| Sin particulas  |                        | 31, 32, 33, 34, 35, 36, 84, 85, 86, 87           |
| Puntos chicos   | $\Omega$               | 6, 7, 8, 9, 10, 54, 55, 56, 57                   |
| Pelusas grandes | 18                     | $1, 2, 3, 4, 5, 65, 66, 67, 68, 69, 70, 71, 72,$ |
|                 |                        | 73, 74, 75, 76, 77                               |
| Pelusas chicas  | 17                     | 26, 27, 28, 29, 30, 37, 38, 39, 40, 41           |

Clasificación de ampolletas con avada del APK para el Diluente 1mL.

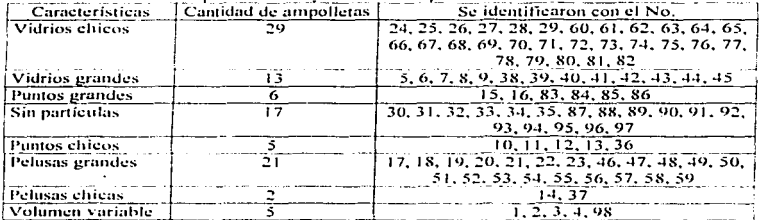

Validación del procenção revisido electronico de ampolletas y vidos en una Misionia de Inspección Automatica EISAI AIM 287-1

Resultados de la inspección manual y automática.

 $\ddot{\phantom{0}}$ 

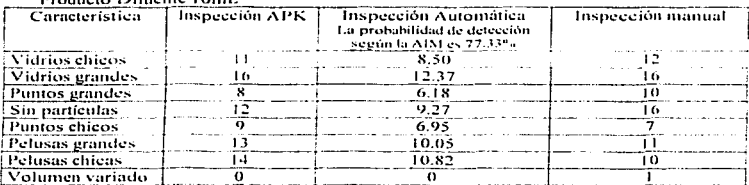

#### **Deaduate Diffusion LOad**

#### Producto Difuente 8m1

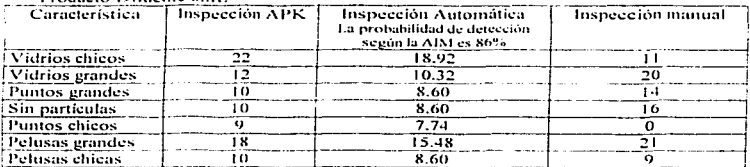

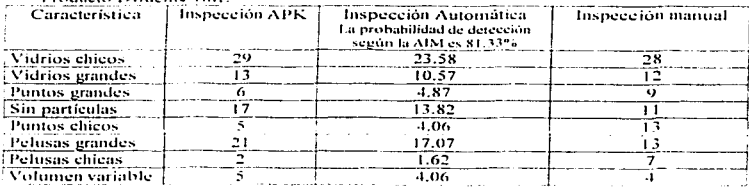

#### Deadnota Dilaanta Ind.

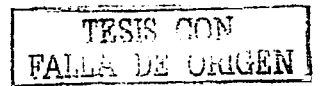

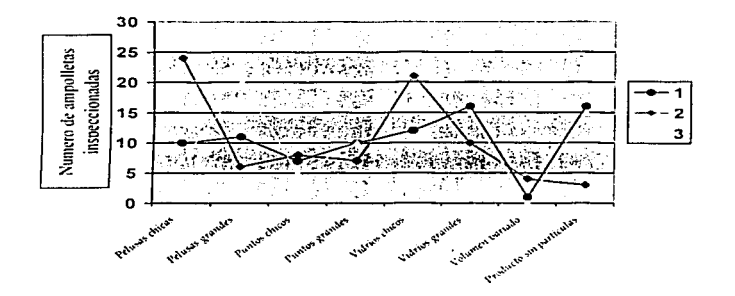

VARIABILIDAD QUE EXISTE ENTRE CADA INSPECTOR.

Grafico 3. Variación que se registro entre cada inspector.

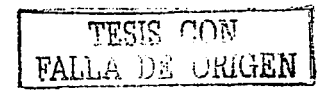

.<br>Validación del proceso de revisado electronico de ampolletas y siales en una Maquina de Inspección Automática EISAEAPA 287-1.

#### CONCLUSIONES

En bac a los realizados dacridos, podenos decovar el siguiente dictanén para extu calificación de la AIM

#### 1 Instalación

De acusto con los resolucios circuidos en la Coliticación de Insulación de la Marin Invasionato Atomtico FISAL AMESZE, se demanó que su involución a mile amb is experimental and a mile and digna-

#### 2 Ovudóv

Deparativom logos ducha cheridas en la Chilicación Coaticioni de la AIM se dansaó que su fineignariente cambé con los requeimientos necesarios para su compónsa intercitares da cantro én estiblecidos.

#### 3. Damuut

De acusto con los realitados el tenidos en la Califeción de Decimento de la AM sedmanón e la AManliza impreso d'édivo y un educide.

Tarbine o reman lesio iens derenions em cultsion di iención 1 Manual

Se detectó que algunas ampolletas que habían sido rechazadas por un operario, estas mismas las podía aceptar otro operario, hecho atribuido tal yez a la fatiga o bien al campo visual de cada uno, por lo que el éxito de cada inspección realmente depende de cada inspector y no del método empleado en sí.

 $2.$  AIM

La EISAI no detecta si el producto presenta ralladuras o manchas en el contenedor y bien si este se encuentra mal sellado, lo que debe detectar el operador al momento de introducir el producto a la máquina, realizando una ligera inspección a los contendores.

Otro punto importante es que la inspección puede alterarse, va sea por que las partículas presentes en el producto no sean detectadas por que no se muevan por el giro y se encuentren peradas al contenedor, o queden en el menisco (sobre el nivel de inspección) debido a que son muy pequeñas.

Hay que tener cuidado con las soluciones muy viscosas va que las partículas paran muy ránido en estas soluciones y no se detectan.

No se debe provocar demasiado movimiento en las soluciones ya que al formarse las burbujas estas provocan la formación de sombra, lo que es detectado por la EISAI y se oenera el rechazo del contenedor.

Es muy importante aclarar que ésta es la primera etapa del proceso de validación, ya que faltan evaluar las repeticiones de cada una de las pruebas realizadas, y considerando que este trabajo experimental, absorbió un lapso de seis meses, al hacer la repeticiones calculariamos un moniadies de 18 meses más

FALLA DE ORIGEN

Vatidación del proceso de revisado electronico de ampolletas y viales en una Maquina de Inspección Automatica FISAE ATM 287-1

#### **SUGERENCIAS**

Se recomiendan algunos puntos para obtener mejores resultados en la operación de la AIM-

1. Antes de introducir las ampolletas o viales a la AIM, es conveniente agitar la charola que se emplea para manipular el producto, va que así se puede desprender algunas partículas que se encuentren adheridas al frasco y puedan ser detectadas por la AIM.

2. Se debe tener demasiado cuidado con la inspección de la AIM, va que en ocasiones las particulas muy grandes o muy pequeñas no pueden ser detectadas.

3. Comparada con la inspección manual ésta es más constante en cuando a la detección de partículas, lo que con una inspección manual esto no se puede determinar.

4. Se puede obtener una excelente inspección manual cuando al personal se le capacita y orienta informándole los posibles riesgos de una mala inspección.

5. Debemos tener encuentra que la inspección manual NO detecta partículas menores de 20um, sin embargo la AIM no puede indicar o clasificar el tipo de partículas que se encuentra en el contenedor, solamente clasifica los contenedores con o sin partículas.

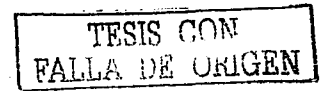

 $.74.$ 

Validación del proceso de revisido electrónico de amendetas y viales en una Maquina de Inviscenón Automatica EISAI AIM 287-1

#### REFERENCIAS

- 4. Akers, M. 1994. Parenteral Onality Control. 2ª edición Editorial Marcel Dekker, New Vork: 175-239
- 2. Carleton, P.J. 1986. Validation of Asceptic Pharmaceutical Processes. Marcel Dekker, New York: 1-16, 29-46, 319-55, 558-593
- 3. Cemell P.J. 1985. La validación una filosofía y un sistema. Conferencia de la AEFI, Panoloma, España: 220-226
- 4. Council of Europe, 2002. European Pharmacopeia 4<sup>4</sup> edición, European Directorate for the Ouality of Medicines. Strausbourg: CD-ROM support
- 5. DeLuca P. v Boddapati S, 1980. Guaidelines for the identification of particules in parenterals. U.S. Departament of Health and Human services. Food and Drug  $\lambda$ dministration  $EUA: 10(3): 1-27$
- 6. EISAL 1998. Manual de operación de la AIM 287-1 D654. China:  $1.1 3.13$
- 7. Calimberti C. 1986. Actualización sobre las nartículas extrañas en los invectables de pequeño volumen. Revista Mexicana de Ciencias Farmacéuticas. 17(3): 9-16
- 8. Galley F. 2000. British Pharmacopeia, vol.II. The Stationery Office, London: 84.5-84.7
- 9. Información terapéutica del Sistema nacional de Salud. 1998. Grupos Terapéuticos y Principios Activos de mayor consumo en el Sistema Nacional de Salud durante 1997, disponible en www.msc.es/farmacia/infinedic. $22(5) \cdot 123 - 126$
- 10. Internacional Comité of Medical Journal Editors, 2001. Uniform Requeriments for Manuscripts Submitted to biomedical Journals, URL disponible en: www.iemje.org
- 11. Morris J. M. y Pharm B.S. 1990. Development Pharmaceutics and Process Validation, Drug Develomen and Industrial Pharmacy, 16(11): 1749-1759.
- 12. Natty J. 1993. The Future of Validation: OC/OA to TO". Pharmaceutical Technology. Octobre: 106
- 13. Remineton J.P. 1998. Farmacia. Editorial Medica Panamericana 19° edición. Tomo II. Argentina: 2370 - 2372.

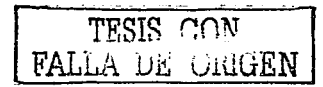

 $-76 -$ 

Validaçión del provesivle textsado electronico de amisidetas y viales en una Monama de Inspección Automática EISALAIM 287. C

- 14. Roin J. 2002. Validación prospectiva del proceso de fabricación de bolos de liberación prolonoada de sulfametazina sodica. Tesis de Licenciatura.Facultad de Estudios Superiores Cuantitlan, México: 4-19.
- 15. Rosenstein E. 2001Diccionario de Especialidades Farmacéuticas. Edición 47 Ediciones PLM, México: 559-560
- 16. Secretaria de Salud.1991, Norma Oficial Mexicana, NOM-059-SSAI-1991. Buenas prácticas de fabricación para establecimientos de la industria químico farmacéutica dedicados a la fabricación de medicamentos. México.
- 17. Secretaria de Salud Comisión permanente de la FEUM 2000, Farmacopea de los Estados Unidos Mexicanos 7ª edición Tomo I. México: 329-331
- 18. Secretaria de Salud Comisión permanente de la FEUM 2000. Primer Suplemento de la Séntima edición de la FEUM. México 2001, 2031-2041.
- 19. Subdirección General de Abastecimiento Normas y Procedimientos, 1992. Método General Inspección para materia particulada visible en soluciones y diluyentes invectables. Instituto Mexicano del Seguro Social. México. 1-9.
- 20. United States Pharmacopeial Convention 1NC. 2002. The United States Pharmacopeia XXV, Mack Publishing, Easton Pennsylvania: 2046-2052.
- 21. Villafuerte R. L. 1991. Calificación de personal para control óptico de ampolletas. Revista Mexicana de Ciencias Farmacéuticas 22(1): 22-32.
- 22. Ylla M. 1990. Validación de procesos en la Industria Farmacéutica. Revista Mexicana de Ciencias Farmacéuticas, 21(1): 17-23.

LA DE OrigEN

 $\ddotsc$ 

La completion del proceso de revisido electronico de ampolletas y viales en una Maquina de Imperenin Automatica E18-M AIM 287-1.

#### **ANEXO**

## 1. AMOXICILINA 100MG 2ML

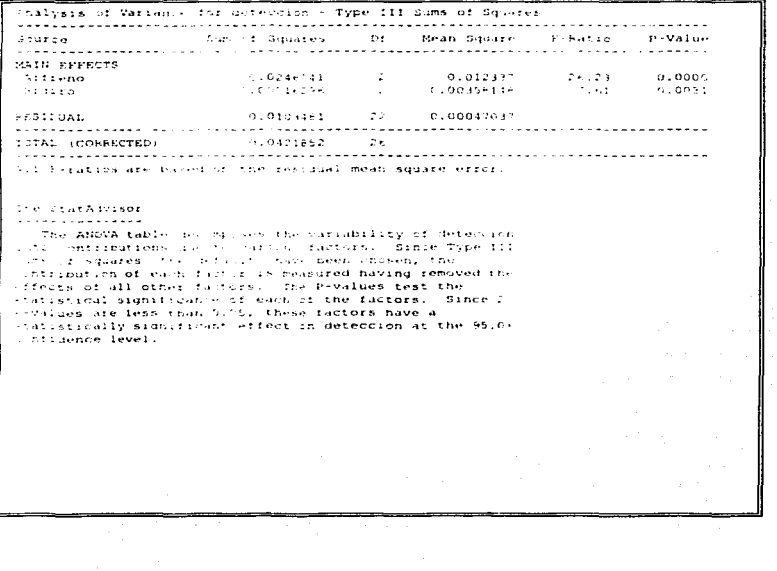

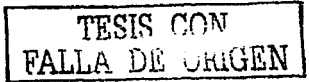

 $-78 -$ 

Validaeion del proceso de revisado electronico de ampolletas y viales en una Maguma de Inspección Automatica LISALAIM 287-1

#### 2. AMOXICILINA 500MG 2ML

Analysis of Variance for Deteccion - Type III Sums of Squares Sum of Squares - Df - Mean Square - F-Ratio - 1  $S<sub>0</sub>$ 200101........ MAIN EFFECTS 9.0119141<br>p.ce21e.96  $0.00597764$ A. Front  $\sim 20$  $-33.91$  $e.01$  $h:$  Give  $\sim 10^6$ C. O. OOSOPTAH RESTINAT. TOTAL (CORRECTED) 0.017:574 26 and the second complete the second control of the second control of the second control of the second control of All Peratios are bused on the recidual mean square error. The StatAdvisor **\*\*\*\*\*\*\*\*\*\*\*\*\*\***\* The ANOVA table decomposes the variability of Deteccion into contributions due to various factors. Since Type III sums of squares (the default) have been chosen, the contribution of each factor is seasured having removed the effects of all other factors. The P-values test the statistical significance of each of the factors. Since 2 P-values are less than 0.05, these factors have a statistically significant effect on Detection at the 95.0% confidence level. TESIS CON FALLA DE ORIGEN  $\mathbf{E}\mathbf{E}$  is a set of the state of the state of the state of the state of the state of the state of the state of the state of the state of the state of the state of the state of the state of the state of the state of DE VOLUME DE

 $\cdot$ 

 $-24.5$ 

... Anno 2014 agus ao Progeso de Fevoudo electroneo de ampatletas y viales en una Maquina de Inspección Automatica (1881-8187-1

## 3. ACIDO FOLICO 18ML

Acultures of the collective fundations of these III with out Gazanova . . . . . . . . . . . il (1982) (1982) (1983) (1982) (1983) (1983) (1984) (1984) (1984) (1984) (1984) (1984) (1984) (1984) (1984) (1<br>1995 (1984) (1984) (1984) (1984) (1984) (1984) (1984) (1984) (1984) (1984) (1984)<br>1996 (1984) (1984) (1984) (1  $5.501788$ . . . . . . . .  $19.18$  Keller Co.  $\begin{array}{cccccc} &\mathcal{L} & 2\lambda\, \Phi_{\mathcal{E}} & & & \mathcal{L} & & \mathbf{Q}_{\mathcal{E}}\, \mathbf{d}\, \mathcal{E}\, \mathcal{E}\, \mathbf{1} \\ &\mathcal{E} & \mathcal{E}_{\mathcal{E}} & \mathcal{E}_{\mathcal{E}}\, \mathbf{e}_{\mathcal{E}}\, \mathcal{E}_{\mathcal{E}} & & \mathcal{E}_{\mathcal{E}} & & \mathcal{E}_{\mathcal{E}} & & \mathbf{Q}_{\mathcal{E}}\, \mathbf{d}\, \mathcal{E}\, \mathcal{E}\, \mathbf{1} \\ &\math$  $-40.44 - 14$ **BUASE 出席** 2010 a di Barattana di Bandara di Bandara da Barattana.<br>Ny faritr'ora dia GMT+1. الفاعيف الرزار a de alta como constituída en la constitución de alta constituída en la constitución de la constitución.<br>1980: La constitución de la constituída de la constitución de la constitución de la constitución de la constit<br>1980: All Prists of the Europe of the residual team square effort. August Geography . . . . . . . . . . . . the ANCOC catty is communied the parties title of Detection The Advance of Le incomesses the variance<br>like of Lemma (1992) and September 2014 (1992) and September 2014 (1992)<br> $\sim$  1992 (1992) and September 2014 (1992) and September 2014 (1992)<br> $\sim$  1992 (1993) (1993) (1994) (1994) 36. J

TESIS ( FALLA DE UNIGER

 $1.801$ 

Validación del proceso de revisado electromico de ampolletas y vialegen una Maquina de Invesceion Autonanca (1861/618) 247-1

# 4. CLINDAMICINA 2ML

Analysis of Variance for Detection - Type III Curs of Squares **SUSSERIES** CONTINUES. ............... .................... . . . . . . . . MAIN FEFFICIS CONTINUES.  $0.093244 + 1$  $1.001 + 4444$  $\frac{1}{2} \frac{1}{2} \frac{1}{2} \frac{1}{2} \frac{1}{2} \frac{1}{2}$  . Actives 10 **CONTRACT**  $\sim 10^{11}$  km s  $^{-1}$ ordinate.  $1.042 - 1.02$ **REDIGITAD Contact Advisory** the committee of the second <u>. . . . . . . . . . . . . . . .</u> . . . . . . . . . . . . . . distance in the state of the company of the European Com-. . . . . . . . . **. .** . . . *<u><u>.</u>......***</u>** published at the new environment experience and the constant average of The StatAsviner **\*\*\*\*\***\*\*\*\*\*\*\*\*\* The SOVA table decomposes the variability of Deteccion into contributions due to various factors. Since Type III. sums of squares (the default) have neen chosen, the gratesputers. I cannot better is mean cost turned seminations effects of all other factors. The Fevalues test the station to the finance of course, the same of the contract of the state of Pevaluk is less than 9.05, this factor has a statistically. significant effect on Deteccion at the 95,04 confidence. Lowell.

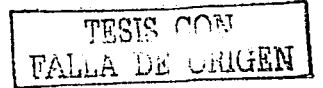

 $\sim 1$ 

Validación del proceso de respado electronico de ampsiletas y viales en una Maquina de Inspección Automática EISAT APA 287-1

## 5. DO OFNER IMP.

Analysis of Variance for Detection - The III came of Chanceididas para com compresso con monotra esta con un un camera della della generata.<br>Internazione della camera compressione dell'americano della contenuta della camera and can The continuation of these happy considered to be higher MATH EFFECT."  $\Delta$  and  $\Delta$ Li dan **A shore Contract**  $\sim 10^6$ **Contract** 1Q **Service**  $\sim 10^7$  meV  $^{-1}$ stage of the country **BALLOID ALL** alian di San There's have been even as التقطع ومجران average and consideration  $\sim 2.8\,$  m  $^{-1}$ 2€<br>Toris (1999) - The Charles Composition in martin All resation and control shifts and that four higher off at the StatAdvisor . . . . . . . . . . . . . . . . The ANOVA tanle de omposer the Valiscility of Deteccion into contributions of the vicious factors. Since Type III all completes complete the second contract of the second state of the second complete the second second second<br>Supply with an approximately contract the second second second second second second second second second second idaamid kat depademba uruh ahalkaa i balan boto urusandaa juurid.<br>Innebussenatione rut rauht fa tiidi meeshide siidi ahalka teen verdi the<br>Ieoptenttis not bala meeshid dialit elis den fini allasdi telufi the statistical significative of cast of the figures. Since providues are leadership building these factural bayers. statistically suprificant effect in Interiors at the Hills standard and the second

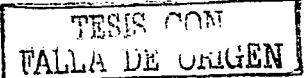

 $-82 -$ 

Validación del proceso de revendir electropico de ampulletas y video en una Montona de foresceion Automatica UNALAIM 287-1

# 6. DILUENTE 2ML.

Analysis of latismen for Cenecase - The III can of Cinete. Douation of the changes of the Proposition of the Community of the Constantinople of the Community of the Community of the Community of the Community of the Community of the Community of the Community of the Community of t MAIN EFFECTS **Controller** Started St contractors and And a and the second con-Salvator Said for About **Sandwicked Change Committee** TOTAL COMPANY OF BUILDING the control of the state of the con-All expanses you proved the the regarded mode saughte except. disk orderways end ---------------The ANOVA fiscal demonstration of the parties of the Betechnic and contracts in the character of the contract of the state of the contract of the contract of the contract of<br>Auto of the policy of the default of the contract of the contract of the contract of the contract of the contra  $\sim$  $\sim 10^{-11}$ presentation and says and a more and an investment institute twenties of the E-survey that the with the atom sturistical construment of each of the factors. Since i communications of the final contract of the second contract of the second contract of the second contract of the second contract of the second contract of the second contract of the second contract of the second contract o and cachen announ

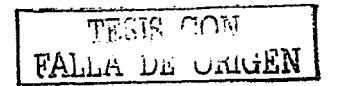

. Vahidación del proceso de revisado electronico de antivíleras y yiales en una Maquina de lospecenos Automatica EIS/M-AIM 287-1

 $\mathcal{L}_{\rm{max}}$  ,  $\mathcal{L}_{\rm{max}}$ 

#### 7. DILIDENTE 4ML

Analysis of Variance for the Cloth - Thre III Date of Squares  $\mathcal{L}_{\text{max}}(\mathbf{r},\mathbf{r})$  is a subsequently as a set of a sequence of  $\mathcal{L}_{\text{max}}(\mathbf{r},\mathbf{r})$  is a set of a sequence of  $\mathcal{L}_{\text{max}}(\mathbf{r},\mathbf{r})$  is a sequence of  $\mathcal{L}_{\text{max}}(\mathbf{r},\mathbf{r})$  is a sequence of  $\mathcal{L}_{\text{max}}(\$ lisi sülis (saatus 1994)<br>Market Scure -............ Marten allega all'estima in Angels (1986)<br>Angels (1986)  $\mathcal{L}^{\text{max}}_{\text{max}}$  $\label{eq:2} \begin{array}{ll} \mathcal{L}_{\mathcal{A}}(\mathcal{A}) = \mathcal{L}_{\mathcal{A}}(\mathcal{A}) = \mathcal{L}_{\mathcal{A}}(\mathcal{A}) = \mathcal{L}_{\mathcal{A}}(\mathcal{A}) = \mathcal{L}_{\mathcal{A}}(\mathcal{A}) = \mathcal{L}_{\mathcal{A}}(\mathcal{A}) = \mathcal{L}_{\mathcal{A}}(\mathcal{A}) = \mathcal{L}_{\mathcal{A}}(\mathcal{A}) = \mathcal{L}_{\mathcal{A}}(\mathcal{A}) = \mathcal{L}_{\mathcal{A}}(\mathcal{A}) = \mathcal{L}_{\mathcal{A}}(\mathcal{$  $\Delta$  in the case of s an India<br>1970 - Carl Corporation (b. 1984)<br>1970 - Carl Corporation (b. 1986)<br>1970 - Carl Corporation (b. 1986) Abstraction  $\sim 10^{11}$  m  $^{-1}$  m  $^{-1}$ 1999 - Albana<br>1994 - Antonio Correlli, politik antonio al II-lea (n. 1992)<br>1994 - Antonio Correlli, politik antonio antonio al II-lea (n. 1992) a compart da se compara do tras compartes em español e estadounidense. **TEM OF HARVEY 1** - . . . . . . . . . . **.** The ANCYA torse decretiones the Marriers inty of Lotecrick in the second community of the second community of the second community of the second community of the second community of the second community of the second community of the second community of the second community of th onderste er av de bester dagt ers i The Peysluck test the internet and the second state of the second state of the second state of the second state of the second state of the second state of the second state of the second disturbed the common than their prime of the transfers there all stativelesity significant weeks in Decursion at the State the Richards was controlled

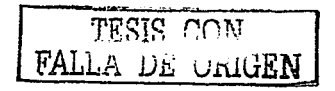

 $\sim 8.4\%$ 

Validación del moceso de revisido electromeo de amisilicias y viales en una Manuna de Invección Automatica (1831 AIM 287-1

#### **8. DILIBENTE 5ML**

Analysis of Variance for Deteccion - Type III Sums of Squares .................. -<br>Sum of Squares - 1:10 - Mean Square - F-Patio - P-Value Source and the company of the com-association of  $0.102719$  $\frac{18.55}{7.07} = \frac{5.0005}{0.0043}$ A street LOSS ESSAS 0.102.35<br>0.03911-5 2  $6.0195543$  $B - C + F$  $0.0669677777777777777770835$ esisthesi. <u>. . . . . . . . . . . . . . . . . .</u> .  $0.202741 - 26$ TOTAL (CORRECTED) All Feration are based on the residual mean square error. The StatAdvisor . . . . **. . .** . . . . . . . . . The ANCYA this counterprises the variability of Petercion into contributions due to various factors. Since Type III sums of squares (the default) have been chosen, the contribution of each factor is measured having removed the effects of all other factors. The F-values test the statistical signalidance of each of the factors. Since 2 P-values are less than 0.05, these factors have a statistically significant effect (n Detection at the 95.0% confidence level. TESIS CON FALLA DE ORIGEN

Verblauer del precesside resisado electronico de ampolícias y Sales co una Maquina de Inspección Agromática EISAJ-AIM 287/3

 $\overline{\phantom{a}}$ 

#### 9. DILITENTE SML

Analysis of Marianov for Deteccion - Type III aums of Jouares **COMPANY Contract Administration** <u>. . . . . . . . . . . . . . .</u> MAIN EFFECTS  $1.00714074$   $-1.11$ Arresto The control of the second second  $2.00 -$ **Controlled State**  $\sim 100$  k  $\rm M_\odot$ . Film 1 Berker. الأسارية المت PESIDUAL  $1.014104$ contract of Contracted TOTAL L. BEFUIED  $-1.0421544$  $\sim$  10  $\sim$ All P-ratios are based on the residual nean square error. The StatAdvisor The ANOVA table secomposes the Variability of Detection into contributions due to Various factors. Since Type III sums of squares ithe default; have been chosen, the contribution. I can had the reason as a seasured haven recovered effects of all sther factors. The Pevalues test the statistical significance of each of the factors. Since no P-Values are less than 0.05, none of the factors have a i statistik sind i den statung verst menne was een statistik van de de<br>Statistikally subtity wat wifedt om Defection af the S5 1+ mantiche formula event

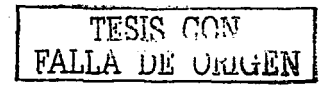

 $-500$ 

Validación del proceso de revisado cícutomico de ampolletas y viales en una Maquina de Inspeceión Automança EISAL VIXI 287. E

#### 10. DELUFNTE 10ML

Analysis of Variance for Detection - Type III Sums of Squares Castle Editor Control Constitution and capacities of the constitution of a constitution of the property of the constitution of the constitution of the constitution of the constitution of the constitution of the constitution of the constitution -------------MAIN EFFECTS  $6.415563$   $2.7$  $\alpha$  , and as  $\alpha$  . A: Frence 60.000 0.000 in Belgis Silvi - 5 -**Historic College Collection**  $6.08$  (637  $-22$  ) of  $0.002 - 1.0$ **DESTRUAT** All F-ratios are based on the residual mean square error. This Statistics Cor . . . . . . . . . . . . . . . The ANOVA table decomposes the Variability of Seteccion into contributions due to various factors. Since Type III sums of squares ithe default) have been chosen. the contribution of each factor is measured having removed the effects of all other factors. The P-values test the statistical significance of each of the factors. Since 2 Povalues are less than 0.05, these factors have a statistically significant effect on Detection at the shows confidence level.

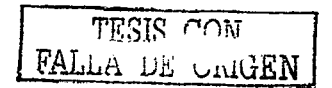

 $.87.$ 

 $\ddot{\phantom{a}}$ 

- Vabilación del proceso de revisado electronico de ampalletas y siales en una Maquina de Inspección. Automatica EISAT AIM 287-1

#### 11. DIPIRAMIDOL 2ML

**Contractor** 

Analysis of Million Charles termes and + Type IT1 Complet Calmers  $\alpha$  and  $\alpha$  . المتحادي المستوفية والمحافظة والأستعوان أنسان  $\sim$   $\sim$   $\sim$  $\alpha$  , and  $\alpha$  , and  $\alpha$ **Contract**  $\label{eq:3.1} \begin{split} \mathcal{L}(\mathbf{q},\mathbf{u})\geq\mathcal{L}\mathbf{H}(\mathbf{q},\mathbf{v})\geq\mathcal{L}(\mathbf{q},\mathbf{v})\geq\mathcal{L}(\mathbf{H}(\mathbf{q},\mathbf{t}))\geq\mathcal{L}(\mathbf{H}(\mathbf{q},\mathbf{v}))\geq\mathcal{L}(\mathbf{H}(\mathbf{q},\mathbf{v}))\geq\mathcal{L}(\mathbf{q},\mathbf{v})\geq\mathcal{L}(\mathbf{q},\mathbf{v})\geq\mathcal{L}(\mathbf{q},\mathbf$ **NATIONAL PRO**  $A:2 \times 1$  $B$  of  $E$  and  $E$ er († 1775)<br>Total († 1786)<br>Gertaur († 1786) a sa mga kalawang mga kalawang mga kalawang mga kalawang mga kalawang mga kalawang mga kalawang mga kalawang m<br>Sa mga kalawang mga kalawang mga kalawang mga kalawang mga kalawang mga kalawang mga kalawang mga kalawang mga<br> and the event of the company of the resolution of an organisation experience model of the action of **\*\*\*\*\*\*\*\*\*\*\*** The ANCVA total decomposes the Valiability of Separates ∦. sho contrated to due to varison factors. Since Type III contribution is each tactor is measured having removed the communications of the first the Principle from the communication of the communication of the communication of the communication of the communication of the communication of the communication of the communication of the com lands and the control of the state of the control of the state of the state of the state of the state of the s statistically and anti-station Detection at the 95.0+ and the potential and

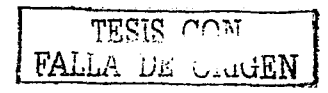

 $588.$ 

Valutación del proceso de revisado electronico de ampoñetas y viales en una Magama de Inspección Automanca LISAI-AIM 287-1

# 12. ETOPOSIDO JAH.

 $\frac{1}{2}$  .

Analysis if Marcanne for feterging. Type Iff Cumn of Squares, and a state a se a constituidade de la constitución de la constitución.<br>Computibilidades de Medical de F-Ratio (PVd)de **Source** MAIN EFFECT. **A. Park**  $\label{eq:2} \begin{split} \mathcal{L}_{\text{max}}(\mathbf{r}) = \mathcal{L}_{\text{max}}(\mathbf{r}) \mathcal{L}_{\text{max}}(\mathbf{r}) \mathcal{L}_{\text{max}}(\mathbf{r}) \mathcal{L}_{\text{max}}(\mathbf{r}) \mathcal{L}_{\text{max}}(\mathbf{r}) \mathcal{L}_{\text{max}}(\mathbf{r}) \mathcal{L}_{\text{max}}(\mathbf{r}) \mathcal{L}_{\text{max}}(\mathbf{r}) \mathcal{L}_{\text{max}}(\mathbf{r}) \mathcal{L}_{\text{max}}(\mathbf{r}) \mathcal{L}_{\text{max}}(\mathbf{r}) \mathcal$ and a state **Britain** Change of  $5.149948$   $12$   $9.00881582$   $12.149948$   $12.149948$ **PESIDUAL** TOTAL CORPROTED (1991)41  $\sim 100$ All F-ration are have on the residual mean square office. The StatAdvisor <u>. . . . . . . . . . . . . . .</u> The ANOVA table decomposes the variability of Deteccion into contributions due to various factors. Since Type III contribution of cub factor is measured naving removed the effects of all other factors. The Pryslues tust the statistical significance of each of the factual. Since one P-value is less than 0.25, this factor has a statistically. significant extert on feteriorn at the 95.00 cents fence.  $1 + 1$ 

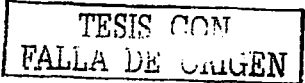

 $-89.$ 

A ofotnesse a capital de decision pretronag ne amporaries viaux en una Magania de la pecenin Automobica FIS st AIM 257.1

#### 13. ETOPOSIDO 5ML

Analysis of Variation for Deteccion - Type 111 Sums of Squares  $\label{eq:1} \nabla \mathcal{L} = \mathcal{L} \mathcal{L} \mathcal{$ commod Diguates - ITE - Mean Cipanter - Experience - Privative <u>. . . . . . . . . . . . . . . .</u>  $\sim$   $\sim$ MAIN EFFECTS **Contractor** Administration **Carmelan Contract** المعاونا  $\mathcal{N}:\mathbf{F}$  is  $\mathcal{P}(\mathbf{R})$  . c ondo The Car  $\alpha$  ,  $\beta$  2  $\pm$  $\sim$ successary and the contracts **NRSTOPAL**  $1.32207$   $1.32$ TOTAL INCHERCY 11. III 11. II I 11. I All Fristian air loved on the residual mean square error

#### The StatAdvisco <u>\_\_\_\_\_\_\_\_\_\_\_\_\_\_</u>

The ANOVA table decorposes the Variability of Detection into contributi ne sue to various factors. Since Type III sums of squares. The default) have been chosen, the contrabution of cash factor an measured having removed the offects of all citer factors. The Powelues fest the statistical aimsificance of each of the factors. Since 2 i-values are less than 2.15, these factors have a statistically in this auto-effect on Detection at the 91 of configuence invol-

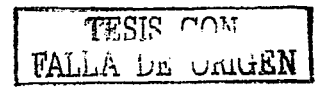

**Controller** 

 $\mathbf{v}$ 

Validación del proceso de revisado electronico de amenderos y vialeven una Manuma de Insteución Automática EIS VI AISE 287/1

#### 14. FL HORACH O 10ML

Analysis of Variance for Detección - Type III Sums et Squares **Pum of Squares (2014)** Mean Square (2014) Pum of Squares (21) Mean Square (2014) Pum of Square Source (1) <u>2001 - La La La Lista de La Constantino de la Caractera de la Caractera de la Caractera de la Caractera de la </u> MAIN EPRICES A: Freno 0.0299852<br>3.7929074 - 2 .<br>2.2144927 - 2.54 - 2.0464<br>2.116999 - 20.95 - 2.0464  $P:G++e$  $1.614663148$   $2.22$ BESIDUAL THE RESIDENCE OF THE RESIDENCE OF THE RESIDENCE OF THE RESIDENCE OF THE RESIDENCE OF THE RESIDENCE OF THE RESIDENCE OF THE RESIDENCE OF THE RESIDENCE OF THE RESIDENCE OF THE RESIDENCE OF THE RESIDENCE OF THE RESIDENCE OF T All F-ration are maked on the residual mean sumary error. The StatAdvisor <u>..............</u> The ANOVA table decomposes the variability of Deteccion into contributions due to various factors. Since Type III sums of citates freementault, have been maken, the contribution of each factor is measured having removed the effects of all other factors. The Fivalues test the statings of the weak wealth of the signal and the twotches. The bigger of P-values are less than 0.05, these factors have a statistically significant effect on Deteccion at the 95.0% contidence level.

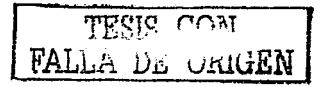

 $-0.01$ 

Validación del proceso de revisado electronico de ampolleras y viales en una Maguma de Inspección. Vutomán o EISAL VISE287-E

# 15. FLEOROX 5ML

Analysis of Variance for Detection - Type III Sums of Dynamos with the state of the state of the state of the state of the state of the state of the state of the state of the state of the state of the state of the state of the state of the state of the state of the state of the state  $S = 1$ Elebrewarden als armamenten armaman die Sandelbergsmeisteren erst MAIN EFFECTS  $\sim 1.64$  , example,  $\sim 1.2$ AiFrench complete the participants of the complete the complete that the complete the complete the complete that the complete the complete the complete the complete the complete the complete the complete the complete the complete t t is in - 11 그는 그 사람  $16.6254444$   $122$   $13.602133337$ RESIDUAL ... . ...<del>..............</del>... All F-ration are based on the residual mean square error. The Starkitzanoi **. . . . . . . .** . . . . . . The ASSWA tails accomposes the variability of Leteccion into contributions ase to various factors. Since Type III sums of squares, the bifualty have been chosen. the tintianities in the card factor as movement haven's removed the offerts it all crhor tactors. The P-values rest the statistical aimsfirms e of each of the factors. Since 2 i-values are loss than 0.65. these factors have a statistically similar and effect on Detection at the 95.04 contidence level. TESIS CON FALLA DE ORIGEN

 $.92.$ 

-<br>Validación del proceso de revisado electronico de ampolletas y viales en una Maquina de Inspección Automatica ElSAI AIM 287-1

## 16. FLUORON 10ML

Analysis of Variance for Deteccion - Type III Sums of Squares .............. MATH EEECTO Contractor Advisor **Carl Carl** contractors and the  $\sim$ A. Passage a sa sa FESTIONAL.  $0.103464$   $10.100346$ THEAD HOURSECTED AND RESIDENCE OF A REPORT OF A STREET OF A STREET OF A STREET OF A STREET OF A STREET OF A STREET OF A STREET OF A STREET OF A STREET OF A STREET OF A STREET OF A STREET OF A STREET OF A STREET OF A STREET All F-ration are based on the residual mean square error. The StatAnvisor the control of the control of The ANCYA table decembers the variability of Detection into contributions due to various factors. Since Type III sums of squares (the default) have been chosen, the curtribution of each factor is measured having removed the effects of all other factors. The F-values test the statistical significance of each of the factors. Since one P-value is less than 0.05, this factor has a statistically significant effect on Deteccion at the 95.01 confidence  $1 - 1$ 

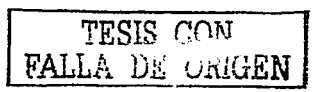

 $-43.$ 

Valista, am del proceso de reynado efectionis e de angulicías y violes en una Maquina de Inspección Automatica I 1881 (1871).

# 17. HIDROXOCOBALAMINA 2ML

والمنافي والمتعارض والمستنقذ والمستنقذ المسترين والمتناقص والمتناقص Analysis of variance for Deteccion - Type 111 Dunce ringulares. Gum of Squares - Of - Monti-Oquare - E-Ratio - P-Vicus Support of the Company MAIN EFFECTS  $\overline{I}$  . Finally,  $\overline{I}$  ,  $\overline{I}$  $0.0025516$   $2.000335253$ **ACCIDENT** -----<del>-----------------</del> the communication of the participants of the co All Systems are based on the residual mean Square error. The Crankdysson وبالمتواصل ولمستناخ والمتواط The AUDVA patter necomposes the variantisty of leterators into contributions due to various factors. Since Type III sure it sources ofte default) have been choser. the contractivity with the first of the measured caving supposed the expects of 422 other factors. The Prisiums test the statistical signalization of each of the factors. Store is Privalues sig less than 0.05, these factors have a statistically significant effect on Deteccion at the 95.0\* activities to the fi-TESIS CON FALLA DE ORIGEN

Variabición del proceso de revisado electronico de ampolletas y viales en una Maquina de Inspección. Vitimianca I ISALAIM 287-1

# 18. METOCLOPRAMIDA 2ML

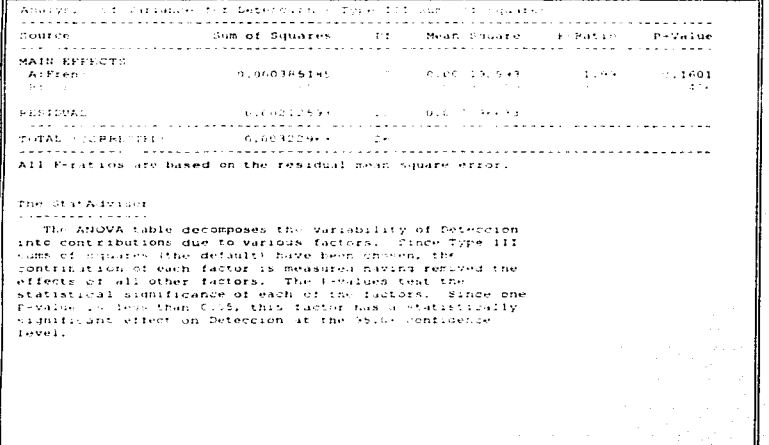

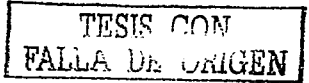

 $\epsilon$ 

 $\mathbf{a}$ 

Validación del proceso de revisión electronico de ampolletas y viales en una Masiona de Inspección Automatica LISAI AIM 287-1

# 19. METRONIDAZOL 10ML

```
Analysels of Musicative clip Detections - I sentil Pups of Capachy
a dia sistema
\mathcal{L}(\mathcal{L} \times \mathcal{L} \times \mathcal{L}) = \mathcal{L}(\mathcal{L} \times \mathcal{L} \times \mathcal{L})The cumper of Caparases of the Cabinet Caparem of Press of the Capara
------<sub>--------</sub>-----
                         MAIN EFFETTE
                                  Company of the Contractors
 A. Fraction ASan Garristo
                                                                                     Contractor
                                                                 - 1
RESIDUAL
                             The creative contact in carefrige
                            . . . . . . . . . . . . . . .
                                             . . . . . . . . . . . . . . . . .
POTAT SPAARTED
                            control and service and the control of
 All Prestics are have not the residual most square error.
The american construction
. . . . . . . . . . . . . . .
  The August race is the control of the control of the August 1990
into contributing ale to various ractity. Einew Type III
sums of youares (the gefault: nave peen chosen, the
 ance an anticomposition of the component of the state of the state of the state of the state of the state of t
aficity of all the futtors. The feeling fost the
statistical alumiticance of each of the factors. Since 2
inings and the second state of the second second state of the second second second second second second second<br>Think is a second second second second second second second second second second second second second second s
cinfidence levels
```
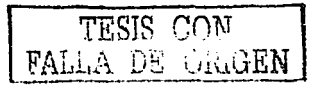

 $\sim$  0.4  $\sim$ 

Validación del proceso de resisado electrónico de ampolletas y violes en una Maquina de Inspección Automática EBAI AIM 287-1

# 20. METROTREXATO 5ML

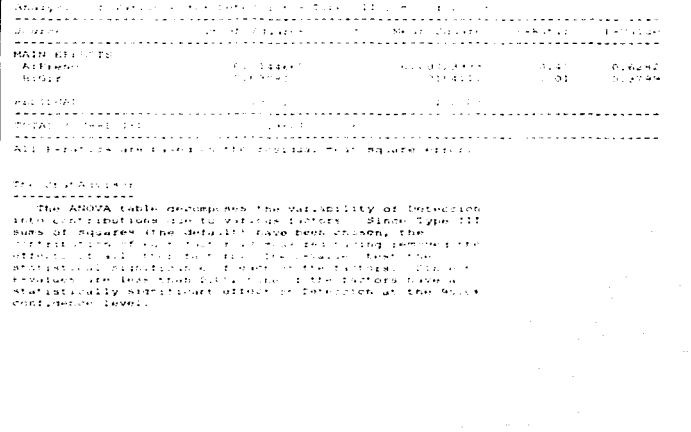

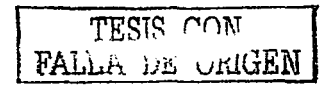

 $.97.$ 

Complete the community of the community of the complete of the car of the case of the party of the case of the state of the Section of the Section of the Section of the Section of the Section of the Section of the Section

# 21. NALBUFINA 2ML

<u> Timografia (m. 1855)</u>

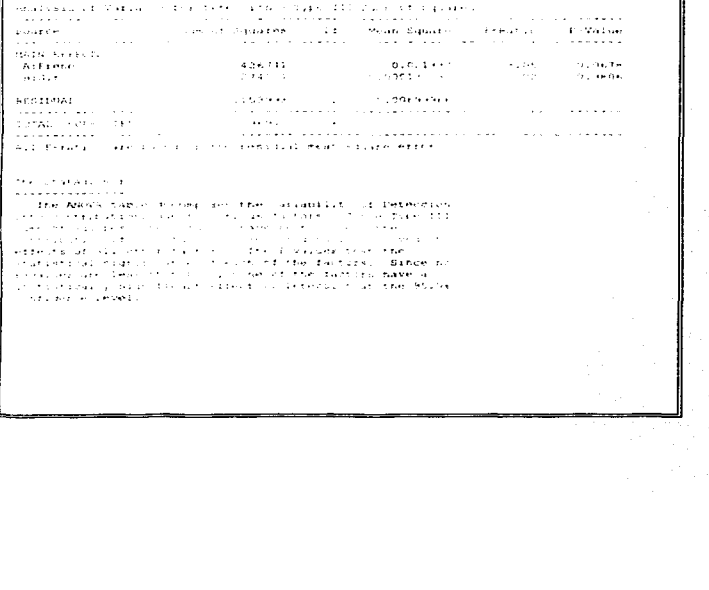

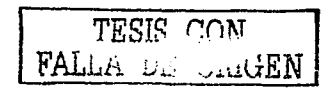

 $\sim 100$   $^{-1}$ 

Validación del proceso de revisido electronico de angulicias y sídes en una Maquina de Inspección Automatica LISALAIM 287/1

# **22. RANITHENA 2MI**

Analysis of Variance for Detection - Type III Sums of Squares MAIN FEESOTS COMMISSION Arkeeno  $B + 51 + 6$ and engine  $\alpha = 3.2 \pm 1.2$  and TURNS A PLANEDS ED AND A CONTROL AND PRO-Att Figures and pased on the texts all mean aquate street. Die StatAdvisci the ANOVA table decomposes the variability of Deteccion into contributions die to haritus factors. Since Type III source consideration was considered in the consensation ..... Aution of wach factor in nextand having repoved the i chizausann is each agusa an ceanglach an am chrais.<br>Affwers if all crews factors - The Foraluck test the malemos va male vortet zeksara – Zhe Frinkland (1891–1888)<br>Starizbiliai sighifikator of medho fotmo fusizel – Zanve Z<br>Starizbiliai politicator (1891–1893) – New Jose – Sance Zone Z s serantin linead. Space Story TESIS CON FALLA DE CARGEN

 $\sim$